Учреждение образования «Республиканский институт профессионального образования» Факультет повышения квалификации и переподготовки кадров

Кафедра менеджмента и социально-философских дисциплин

СОГЛАСОВАНО Заведующий кафедрой Ю.И.Сергеева 15.10.2020

СОГЛАСОВАНО Декан факультета О.А.Беляева 15.10.2020

### **УЧЕБНО-МЕТОДИЧЕСКИЙ КОМПЛЕКС ПО УЧЕБНОЙ ДИСЦИПЛИНЕ «ИНФОРМАЦИОННЫЕ ТЕХНОЛОГИИ В УПРАВЛЕНИИ УЧРЕЖДЕНИЕМ ПРОФЕССИОНАЛЬНОГО ОБРАЗОВАНИЯ»**

Составитель: Скриганова Наталья Алексеевна, старший преподаватель

для специальности переподготовки: 1-09 01 71 «Менеджмент учреждений профессионального образования» с присвоением квалификации «Менеджер в сфере образования»

Рассмотрено и утверждено на заседании Совета УО РИПО 20.10.2020 Протокол № 9

Минск, 2020

### ОГЛАВЛЕНИЕ

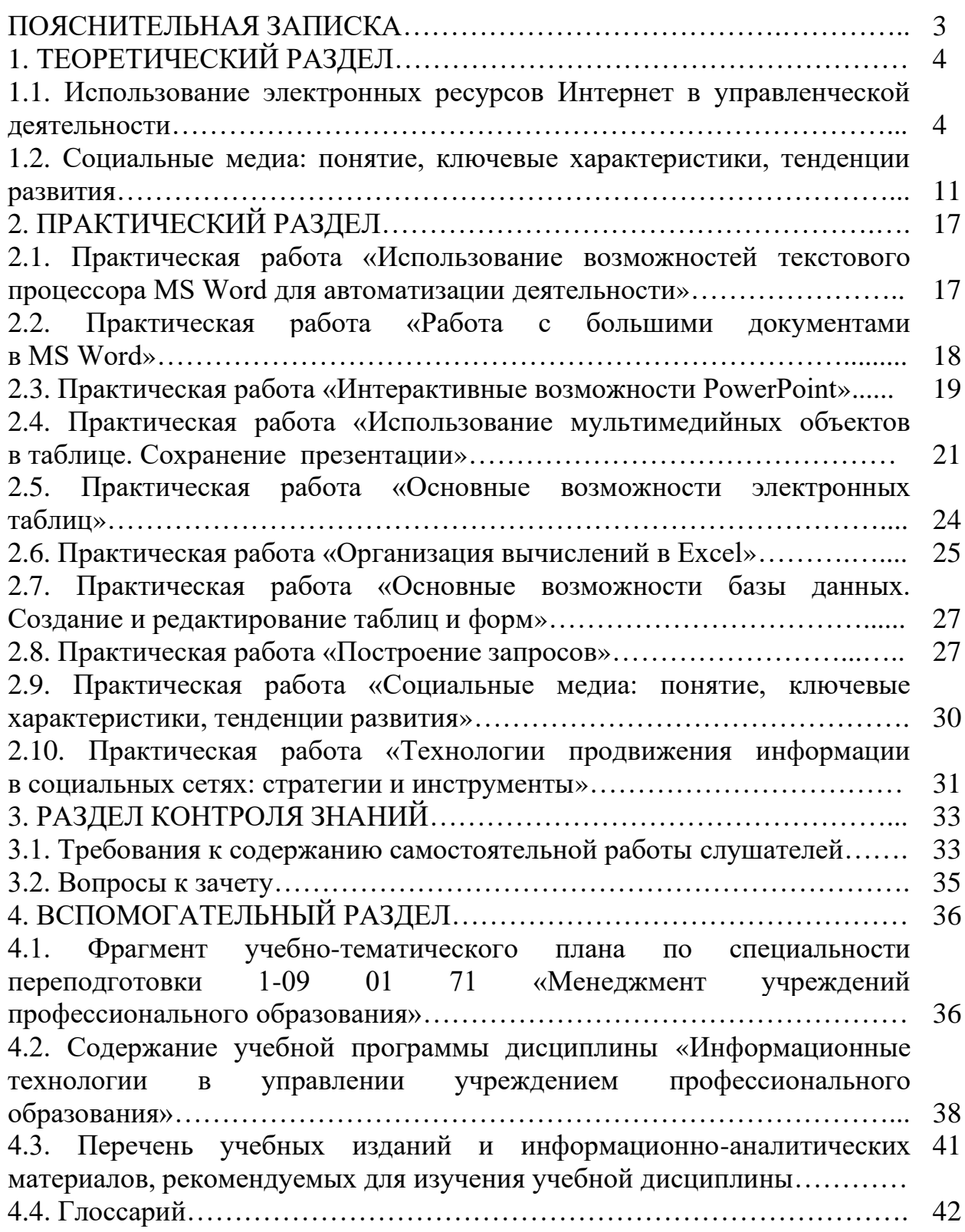

### **ПОЯСНИЕЛЬНАЯ ЗАПИСКА**

Учебно-методический комплекс (далее – УМК) по учебной дисциплине «Информационные технологии в управлении учреждением профессионального образования» предназначен для обеспечения качества образовательного процесса при осуществлении переподготовки по специальности 1-09 01 71 «Менеджмент учреждений профессионального образования» с присвоением квалификации «Менеджер в сфере образования».

Структура УМК включает теоретический раздел, содержащий материалы для теоретического изучения каждой из тем лекционных занятий учебной программы, и практический раздел, включающий материалы для проведения практических занятий, раздел контроля знаний, в котором представлены материалы текущей аттестации и средства организации самостоятельной учебной деятельности слушателей. В УМК так же входят содержание учебной программы дисциплины «Информационные технологии в управлении учреждением профессионального образования»по специальности переподготовки 1-09 01 71 «Менеджмент учреждений профессионального образования», а также перечень учебных изданий и информационно-аналитических материалов для изучения учебной дисциплины.

Содержание теоретического и практического разделов УМК представлено в соответствии со структурой учебной программы дисциплины.

Теоретический раздел содержит материалы для лекционных занятий и включает перечень основных понятий, рассматриваемых вопросов, содержание учебного материала по каждому из них, а также перечень изданий и информационно-аналитических материалов, которые являются источниками дополнительной информации для углубленного изучения.

Материалы для проведения практических занятий входят в практический раздел и включают цели, список методического обеспечения, задания, порядок и примеры их выполнения. Раздел контроля знаний содержит требования к содержанию самостоятельной работы слушателей по дисциплине в рамках утвержденной программы и перечень вопросов к зачету, как форме итоговой аттестации.

Во вспомогательный раздел включены программа учебной дисциплины «Информационные технологии в управлении учреждением профессионального образования» и фрагмент учебно-тематического плана по специальности переподготовки 1-09 01 71 «Менеджмент учреждений профессионального образования».

### І. ТЕОРЕТИЧЕСКИЙ РАЗДЕЛ

### $1.1.$ Использование Интернет электронных ресурсов в управленческой деятельности

- История Интернета.
- Локальная сеть. Организация WWW.
- Программы-браузеры. Работа с поисковыми системами и тематическими каталогами в Интернете.
- Технологии и организация поиска информации в сети Интернет.
- Поисковые системы Rambler, Yandex, Google. Google и его возможности.

Основные понятия: История Интернета; локальная сеть; организация WWW: программы-браузеры: работа с поисковыми системами  $\overline{M}$ тематическими каталогами в Интернете; технологии и организация поиска информации в сети Интернет; поисковые системы Rambler, Yandex, Google. Google и его возможности.

### История Интернета

Internet был рожден в США, и самое интересное, что толчком для его создания послужило то обстоятельно, что СССР якобы хотел напасть на США, или, по крайней мере, в США так думали. Вследствие этого, военные США в 1958 году приняли решение создать систему раннего оповещения о ракетной атаке  $\overline{c}$ стороны **CCCP** (система) NORAD. NorthAmericanAerospaceDefenseCommand). Поскольку наблюдательные пункты были разбросаны по стране, необходима была сеть, способная быстро передавать информацию.

августе 1962 Ликлайдер B года Дж. **H3** Массачусетского технологического института (США) выступил с серией заметок, в которых содержалось документальное описание социального взаимодействия, которое станет возможным благодаря сети. Автор предвидел создание глобальной сети взаимосвязанных компьютеров, с помощью которой каждый сможет быстро получать доступ к данным и программам, расположенным на любом компьютере. По духу эта концепция очень близка к современному состоянию Интернет. В октябре 1962 года Дж. Ликлайдер стал первым руководителем исследовательского компьютерного проекта в Управлении перспективных исслелований разработок Министерства обороны **CIIIA**  $\overline{M}$ (DefenseAdvancedResearchProjectsAgency, DARPA).

К концу 1969 года четыре компьютера были объединены в сеть, получившую название ARPANet. Предполагалось, что эта сеть будет объединять компьютеры военных научно-исследовательских и учебных заведений и использоваться для связи в случае третьей мировой войны. В последующие годы число компьютеров, подключенных к Arpanet, росло.

Параллельно с Arpanet развивались и другие компьютерные сети. Проблема заключалась в том, что все они работали по-разному. Для того чтобы они могли работать совместно, необходимо было выработать общий сетевой протокол.

В 1973 году была начата работа над проектом InternettingProject (Проект объединения сетей). Руководитель этого проекта Роберт Кан высказал идею открытой сетевой архитектуры. Открытая сетевая архитектура подразумевает, что отдельные сети могут проектироваться и разрабатываться независимо. В ходе выполнения проекта был разработан протокол, удовлетворяющий требованиям окружения с открытой сетевой архитектурой. Этот протокол был впоследствии назван TCP/IP (TransmissionControlProtocol/InternetProtocol – Протокол управления передачей/Межсетевой протокол). В основу своих первоначальных рассуждений Кан положил четыре принципа:

при подключении к Интернет сеть не должна подвергаться внутренним переделкам;

если пакет с информацией не прибыл в пункт назначения, источник должен вскоре повторно передать его;

для объединения сетей должны использоваться черные ящики (шлюзы и маршрутизаторы), которые должны оставаться простыми;

не должно существовать общей системы управления глобальной сетью.

1 января 1983 года был осуществлен одновременный переход всех компьютеров в составе ARPANET на протокол TCP/IP. Так был установлен стандарт, согласно которому могла развиваться сеть Интернет, согласно которому она развивается и поныне.

Сегодня Internet объединяет множество разных сетей, миллионы компьютеров, около полумиллиарда пользователей всех континентов и, по разным оценкам, число таких пользователей увеличивается на 60-120% ежегодно.

### *Локальная сеть. Организация WWW.*

*Компьютерная сеть* – это два или более компьютера, обменивающихся информацией по линиям связи.

Компьютерная сеть позволяет передавать информацию с одного компьютера на другой, а значит, совместно использовать ресурсы, например, принтеры, модемы и устройства хранения информации. Большой сетью управляет системный администратор, который устанавливает степень доступности ресурсов, определяет пароли доступа к ресурсам, права пользователей.

Сети бывают:

*локальные* – объединяют компьютеры, находящиеся недалеко друг от друга, например, стоящие в соседних комнатах, в одном здании;

*глобальные* – компьютеры могут находиться в разных городах и странах. Глобальные сети, как правило, объединяют несколько локальных сетей.

*Internet (Интернет)* – это сеть сетей.

Internet – это объединение десятков тысяч локальных сетей, разбросанных по всему миру. Internet – это единая сеть, способная

передавать информацию из любой точки земного шара в любую другую точку.

Internet (с заглавной буквы) – самое большое и популярное межсетевое объединение в мире.

Internet – совокупность соединенных друг с другом компьютерных сетей во всем мире, предназначенных для передачи данных от одного компьютера к другому.

Internet предоставляет пользователям всевозможные информационные и коммуникационные услуги.

*Информационные услуги* – услуги доступа к информации:

доступ к информационным ресурсам сети, то есть можно получить необходимую информацию, имеющуюся на серверах сети, например, документы, файлы, информацию из различных баз данных и т.п.;

размещение собственной информации в сети. Существует множество серверов, предоставляющих возможность бесплатно разместить на них информацию. Если информация размещается в целях публикации, то любые пользователи Internet могут получить доступ к этой информации и получать и просматривать ее в любое время.

*Коммуникационные услуги* – услуги обмена информацией, общения:

обмен информацией в отсроченном режиме. Так работает, например, электронная почта. Отправитель направляет письмо в почтовый ящик получателя, который просмотрит это письмо в удобное для него время.

обмен в режиме реального времени. Например, разговоры в сети. Люди набирают свои реплики с клавиатуры и посылают их на разговорный сервер, и эти реплики видят все участники разговора одновременно.

В сети Internet Вы можете найти:

образовательные и познавательные ресурсы;

энциклопедии и словари;

информационно-поисковые службы;

развлекательные ресурсы;

справочные ресурсы (расписание поездов, погода, телефонные коды и номера);

рекламные объявления;

Internet-магазины;

Internet-банки (Internet-деньги).

В сети Internet Вы получаете возможность:

просматривать содержимое мультимедийных страниц;

отсылать и получать электронные письма;

участвовать в телеконференциях, форумах;

общаться в разговорных комнатах;

совершать покупки в магазинах;

играть в сетевые компьютерные игры с множеством игроков и многое, многое другое.

*Программы-браузеры. Работа с поисковыми системами и тематическими каталогами в Интернете*

Для поиска интересующей вас информации необходимо указать браузеру URL адрес Web-страницы, на которой она находится. Это самый быстрый и надежный вид поиска. Достаточно запустить браузер, например, Rambler, Yandex, Google, и набрать URL адрес страницы в строке адреса. Адреса Web-страниц приводятся в специальных справочниках, печатных изданиях, указываются на экране телевизора. Если вы не знаете адреса, то для поиска информации в сети Интернет существуют поисковые системы, которые содержат информацию о ресурсах Интернета.

*Поисковая система* – специальный веб узел, который предоставляет пользователям по их запросам гиперссылки на страницы сайтов. По заданному пользователем запросу, состоящему из одного или нескольких слов (можно использовать логические операторы), поисковик формирует перечень найденных в базе данных веб-страниц, на которых присутствуют слова, входящие в запрос. Поиск может осуществляться не только по текстовому наполнению сайтов, но и по другим типам информации: изображения, видео, звуковые файлы и т.д. Поисковые системы при выполнении запросов не ищут электронные документы непосредственно во всемирной паутине, а обращаются к своей базе данных, где в компактном виде собрана информация о них. Поисковые системы постоянно пополняют и обновляют свои базы данных.

По методам поиска и обслуживания разделяют четыре типа поисковых систем:

• *системы, использующие поисковых роботов*. Основой поисковиков являются специальные программы (роботы-пауки), которые автоматически сканируют Интернет и на основе определенных алгоритмов осуществляют индексацию найденных страниц. Из накопленных документов формируются базы данных информационных ресурсов. Благодаря тому, что поисковый робот в этом механизме постоянно исследует сеть, информация в большей степени актуальна. Большинство современных поисковых систем являются системами данного типа

• *системы, управляемые человеком* (каталоги ресурсов). Поисковые каталоги представляют собой систематизированную подборку ссылок на ресурсы Интернета. Ссылки организованы в виде тематического рубрикатора, представляющего собой иерархическую структуру, перемещаясь по которой, можно найти нужную информацию. Каталог содержит адрес, заголовок и краткое описание сайта. Каталог ресурсов ищет результаты только из описаний страницы, представленных ему вебмастерами. Достоинство каталогов в том, что все ресурсы проверяются вручную, следовательно, и качество контента будет лучше по сравнению с результатами, полученными системой первого типа автоматически. Но есть и недостаток – обновление данных каталогов выполняется вручную и может существенно отставать от реального положения дел. Ранжирование страниц не может мгновенно меняться. Пример: каталог Yahoo и Galaxy.

• *гибридные системы.* Такие поисковые системы, как Yahoo, Google, сочетают в себе функции систем, использующие поисковых роботов, и систем, управляемых человеком.

• *мета-системы.* Метапоисковые системы объединяют и ранжируют результаты сразу нескольких поисковиков. Эти поисковые системы были полезны, когда у каждой поисковой системы был уникальный индекс, и поисковые системы были менее «умными». Поскольку сейчас поиск намного улучшился, потребность в них уменьшилась.

Примеры: MetaCrawler и MSN Search.

*Технологии и организация поиска информации в сети Интернет. Поисковые системы Rambler, Yandex, Google. Google и его возможности*

*Поисковые запросы.* Для поиска информации с помощью поисковой системы пользователь формулирует поисковый запрос – ключевое слово или фраза, по которой осуществляется поиск необходимой пользователю информации – это тот текст, который мы должны написать в поле ввода специальной формы на любой поисковой машине. Поисковый запрос проходит обработку поисковой системой. В результате этого действия поисковая система выдает пользователю ранжированный список ссылок на сайты, по интересующей его тематике (содержащие упоминания запрошенного слова, или фразы). Результат поискового запроса принято называть поисковой выдачей. Такая поисковая выдача может сочетать различные типы файлов, например: веб-страницы, изображения, видео файлы. Ссылки, расположенные на первых местах в поисковой выдаче, являются ведущими не с содержательной точки зрения, а практически, по отношению к частоте упоминания ключевого слова. В связи с этим, не следует ограничиваться просмотром первого десятка предложенных поисковой системой сайтов. Правильно составленный поисковый запрос – это самый главный и самый эффективный прием при поиске информации в Интернете. Поиск по одному слову выдаст несколько миллионов результатов, поиск по двум – уже на порядок меньше, а на запрос из четырех или шести слов – всего несколько тысяч, а то и меньше. К тому же чем точнее и грамотнее составлен запрос, тем выше вероятность, что искомый результат обнаружится на первой странице. Поисковые запросы могут быть:

• *Информационные* (пользователь вводит запрос по предмету, к примеру «медицинская литература»).

• *Навигационные* (пользователь вводит запрос с названием конкретных сайтов, рассматривающих интересующий его вопрос, к примеру, медицинскую литературу).

• *Транзакционные* (пользователь вводит запрос по действию, к примеру «купить медицинскую литературу»). Кроме того, поисковые запросы характеризуются частотой (количеством обращений пользователей к определенному запросу в месяц) и разделяются на высокочастотные, среднечастотные и низкочастотные.

Google использует интеллектуальную технику анализа текстов, которая позволяет искать важные и вместе с тем релевантные страницы по вашему запросу. Для этого Google анализирует не только саму страницу, которая соответствует запросу, но и страницы, которые на нее ссылаются, чтобы определить ценность этой страницы для целей вашего запроса. Кроме того, Google предпочитает страницы, на которых ключевые слова, введенные вами, расположены недалеко друг от друга. Интерфейс Google содержит довольно сложный язык запросов, позволяющий ограничить область поиска отдельными доменами, языками, типами файлов и т. д. Использование некоторых операторов этого языка позволяет сделать процесс поиска необходимой информации более гибким и точным. Рассмотрим некоторые из них.

• Логическое «И». При написании слов запроса через пробел Google ищет документы, содержащие все слова запроса. Т.е. пробел равносилен оператору И. Например: Кошки собаки попугаи.

• Логическое «ИЛИ» или ( | ). Используется для поиска с несколькими вариантами необходимой информации. Например: Таксы длинношерстные | гладкошерстные.

• Оператор «Плюс» (+). Чтобы принудительно включить в текст какоелибо слово, которое может иметь варианты написания, используется оператор «+» перед обязательным словом. Предположим, если у нас запрос «Один дома I», в результате запроса у нас появится ненужная информация об «Один дома II», «Один дома III» и совсем немного про «Один дома I». Если же у нас запрос вида «Один дома +I», в результате будет информация только о фильме «Один дома I». Например: Уравнение Бернулли +математика.

• Исключение слов из запроса. Логическое «НЕ» (-). Используется, чтобы исключить слово из числа запрошенных. В Google такой оператор представлен знаком «минус». Используя этот оператор, можно исключать из результатов поиска те страницы, которые содержат в тексте определенные слова. Например: Журавль колодец -птица; Мертвые души -роман.

• Поиск точной фразы (« »). Искать точную фразу на практике требуется либо для поиска текста определенного произведения, либо для поиска определенных продуктов или компаний, в которых название или часть описания представляет собой стабильно повторяющееся словосочетание. Для этого требуется заключить запрос в двойные кавычки. Например: Произведение «Тихий дон».

• Оператор filetype. Google индексирует не только html страницы. Если, к примеру, понадобилось найти какую-нибудь информацию в отличном от html типе файла, можно воспользоваться оператором filetype, который позволяет искать информацию в определенном типе файлов (html, pdf, doc, rtf...). Например: Сочинения filetype:rtf.

• Оператор allintitle. Если запрос начать с оператора allintitle, что переводится как «все в заголовке», то Google выдаст тексты, в которых все слова запроса содержатся в заголовках (внутри тега TITLE в HTML). Например: allintitle: Бесплатный софт Результаты поиска можно фильтровать и настраивать, чтобы найти именно то, что вам нужно. Например, можно выбрать сайты, обновленные за последние 24 часа, или фотографии определенного цвета. Фильтрация результатов поиска не меняет его настройки.

[Rambler](https://ru.wikipedia.org/wiki/Rambler%26Co) – [медийно-](https://ru.wikipedia.org/wiki/%D0%9C%D1%83%D0%BB%D1%8C%D1%82%D0%B8%D0%BC%D0%B5%D0%B4%D0%B8%D0%B0)сервисный [интернет-портал.](https://ru.wikipedia.org/wiki/%D0%98%D0%BD%D1%82%D0%B5%D1%80%D0%BD%D0%B5%D1%82-%D0%BF%D0%BE%D1%80%D1%82%D0%B0%D0%BB) Такое же название носила [поисковая](https://ru.wikipedia.org/wiki/%D0%9F%D0%BE%D0%B8%D1%81%D0%BA%D0%BE%D0%B2%D0%B0%D1%8F_%D1%81%D0%B8%D1%81%D1%82%D0%B5%D0%BC%D0%B0) система «Рамблер-Поиск», существовавшая в 1996 – 2011 годах.

Появившись в 1996 году, он быстро завоевал популярность и оставался ведущим игроком на рынке поиска России вплоть до 2011 года. «Рамблер» запустил первый в [Рунете](https://ru.wikipedia.org/wiki/%D0%A0%D1%83%D0%BD%D0%B5%D1%82) рейтинг-классификатор [\(Rambler](https://ru.wikipedia.org/wiki/Rambler%E2%80%99s_Top100) Top100), первый интернет-портал, первым среди отечественных интернет-компаний вышел на [биржу.](https://ru.wikipedia.org/wiki/%D0%91%D0%B8%D1%80%D0%B6%D0%B0)

В 2012 году философия портала была полностью переосмыслена – «Рамблер» стал медиа порталом персонализированных новостей. Вошёл в группу компаний [Rambler&Co,](https://ru.wikipedia.org/wiki/Rambler%26Co) образованную в мае 2013 года в результате объединения активов «Афиши-Рамблер» (ранее входила в холдинг [«ПрофМедиа»](https://ru.wikipedia.org/wiki/%D0%9F%D1%80%D0%BE%D1%84%D0%9C%D0%B5%D0%B4%D0%B8%D0%B0) [Владимира Потанина\)](https://ru.wikipedia.org/wiki/%D0%9F%D0%BE%D1%82%D0%B0%D0%BD%D0%B8%D0%BD,_%D0%92%D0%BB%D0%B0%D0%B4%D0%B8%D0%BC%D0%B8%D1%80_%D0%9E%D0%BB%D0%B5%D0%B3%D0%BE%D0%B2%D0%B8%D1%87) и [SUP Media](https://ru.wikipedia.org/wiki/SUP_Media) [Александра Мамута.](https://ru.wikipedia.org/wiki/%D0%9C%D0%B0%D0%BC%D1%83%D1%82,_%D0%90%D0%BB%D0%B5%D0%BA%D1%81%D0%B0%D0%BD%D0%B4%D1%80_%D0%9B%D0%B5%D0%BE%D0%BD%D0%B8%D0%B4%D0%BE%D0%B2%D0%B8%D1%87)

«Рамблер» четырежды завоёвывал [«Премию Рунета»](https://ru.wikipedia.org/wiki/%D0%9F%D1%80%D0%B5%D0%BC%D0%B8%D1%8F_%D0%A0%D1%83%D0%BD%D0%B5%D1%82%D0%B0).

По данным на июль 2013 года, «Рамблер» занимал 11-е место по популярности среди сайтов [России](https://ru.wikipedia.org/wiki/%D0%A0%D0%BE%D1%81%D1%81%D0%B8%D1%8F) (по другим данным – 9-е. Месячная аудитория «Рамблера» в 2015 году составляла 26 миллионов человек.

5 апреля 2016 года у «Рамблера» появился новый логотип – «/» (косая черта). По утверждению сотрудников компании, это символизирует, что «Рамблер» стоял у истоков Рунета и всегда был связан с интернетом и технологиями.

Поисковая система Yandex.ru была официально анонсирована 23 сентября 1997 года и первое время развивалась в рамках компании [CompTekInternational.](https://ru.wikipedia.org/wiki/CompTek) Как отдельная компания «Яндекс» образовалась в 2000 году. В мае 2011 года «Яндекс» провёл [первичное](https://ru.wikipedia.org/wiki/%D0%9F%D0%B5%D1%80%D0%B2%D0%B8%D1%87%D0%BD%D0%BE%D0%B5_%D1%80%D0%B0%D0%B7%D0%BC%D0%B5%D1%89%D0%B5%D0%BD%D0%B8%D0%B5_%D0%B0%D0%BA%D1%86%D0%B8%D0%B9) [размещение акций,](https://ru.wikipedia.org/wiki/%D0%9F%D0%B5%D1%80%D0%B2%D0%B8%D1%87%D0%BD%D0%BE%D0%B5_%D1%80%D0%B0%D0%B7%D0%BC%D0%B5%D1%89%D0%B5%D0%BD%D0%B8%D0%B5_%D0%B0%D0%BA%D1%86%D0%B8%D0%B9) заработав на этом больше, чем какая-либо из интернеткомпаний со времён IPO-поисковика [Google](https://ru.wikipedia.org/wiki/Google_(%D0%BF%D0%BE%D0%B8%D1%81%D0%BA%D0%BE%D0%B2%D0%B0%D1%8F_%D1%81%D0%B8%D1%81%D1%82%D0%B5%D0%BC%D0%B0)) в 2004 году.

Приоритетное направление компании – разработка [поискового](https://ru.wikipedia.org/wiki/%D0%AF%D0%BD%D0%B4%D0%B5%D0%BA%D1%81.%D0%9F%D0%BE%D0%B8%D1%81%D0%BA) [механизма,](https://ru.wikipedia.org/wiki/%D0%AF%D0%BD%D0%B4%D0%B5%D0%BA%D1%81.%D0%9F%D0%BE%D0%B8%D1%81%D0%BA) но за годы работы «Яндекс» стал мульти порталом. В 2016 году «Яндекс» предоставлял более 50 [служб.](https://ru.wikipedia.org/wiki/%D0%A1%D0%BF%D0%B8%D1%81%D0%BE%D0%BA_%D1%81%D0%B5%D1%80%D0%B2%D0%B8%D1%81%D0%BE%D0%B2_%D0%B8_%D0%B8%D0%BD%D1%81%D1%82%D1%80%D1%83%D0%BC%D0%B5%D0%BD%D1%82%D0%BE%D0%B2_%D0%AF%D0%BD%D0%B4%D0%B5%D0%BA%D1%81%D0%B0)

Головной компанией холдинга является зарегистрированное в Нидерландах в 2004 году акционерное общество Yandex [N.V.,](https://ru.wikipedia.org/wiki/Naamloze_Vennootschap) акции которого обращаются в основном на [NASDAQ](https://ru.wikipedia.org/wiki/NASDAQ) с более 50 % [freefloat](https://ru.wikipedia.org/wiki/Free_float) на 2014 год.

В России представлена дочерней [компанией](https://ru.wikipedia.org/wiki/%D0%94%D0%BE%D1%87%D0%B5%D1%80%D0%BD%D0%B5%D0%B5_%D0%BE%D0%B1%D1%89%D0%B5%D1%81%D1%82%D0%B2%D0%BE) ООО «Яндекс», [главный](https://ru.wikipedia.org/wiki/%D0%A8%D1%82%D0%B0%D0%B1-%D0%BA%D0%B2%D0%B0%D1%80%D1%82%D0%B8%D1%80%D0%B0_%C2%AB%D0%AF%D0%BD%D0%B4%D0%B5%D0%BA%D1%81%D0%B0%C2%BB) [офис которой](https://ru.wikipedia.org/wiki/%D0%A8%D1%82%D0%B0%D0%B1-%D0%BA%D0%B2%D0%B0%D1%80%D1%82%D0%B8%D1%80%D0%B0_%C2%AB%D0%AF%D0%BD%D0%B4%D0%B5%D0%BA%D1%81%D0%B0%C2%BB) находится в [Москве](https://ru.wikipedia.org/wiki/%D0%9C%D0%BE%D1%81%D0%BA%D0%B2%D0%B0) на [улице Льва Толстого,](https://ru.wikipedia.org/wiki/%D0%A3%D0%BB%D0%B8%D1%86%D0%B0_%D0%9B%D1%8C%D0%B2%D0%B0_%D0%A2%D0%BE%D0%BB%D1%81%D1%82%D0%BE%D0%B3%D0%BE_(%D0%9C%D0%BE%D1%81%D0%BA%D0%B2%D0%B0)) дом.

Компания имеет офисы в 21 городе России, в [Минске,](https://ru.wikipedia.org/wiki/%D0%9C%D0%B8%D0%BD%D1%81%D0%BA) [Алма-](https://ru.wikipedia.org/wiki/%D0%90%D0%BB%D0%BC%D0%B0-%D0%90%D1%82%D0%B0)[Ате](https://ru.wikipedia.org/wiki/%D0%90%D0%BB%D0%BC%D0%B0-%D0%90%D1%82%D0%B0) [\(Казахстан\)](https://ru.wikipedia.org/wiki/%D0%9A%D0%B0%D0%B7%D0%B0%D1%85%D1%81%D1%82%D0%B0%D0%BD), [Ньюберипорте](https://ru.wikipedia.org/wiki/%D0%9D%D1%8C%D1%8E%D0%B1%D0%B5%D1%80%D0%B8%D0%BF%D0%BE%D1%80%D1%82) [\(США\)](https://ru.wikipedia.org/wiki/%D0%A1%D0%BE%D0%B5%D0%B4%D0%B8%D0%BD%D1%91%D0%BD%D0%BD%D1%8B%D0%B5_%D0%A8%D1%82%D0%B0%D1%82%D1%8B_%D0%90%D0%BC%D0%B5%D1%80%D0%B8%D0%BA%D0%B8), [Стамбуле](https://ru.wikipedia.org/wiki/%D0%A1%D1%82%D0%B0%D0%BC%D0%B1%D1%83%D0%BB) [\(Турция\)](https://ru.wikipedia.org/wiki/%D0%A2%D1%83%D1%80%D1%86%D0%B8%D1%8F), [Люцерне](https://ru.wikipedia.org/wiki/%D0%9B%D1%8E%D1%86%D0%B5%D1%80%D0%BD) [\(Швей](https://ru.wikipedia.org/wiki/%D0%A8%D0%B2%D0%B5%D0%B9%D1%86%D0%B0%D1%80%D0%B8%D1%8F) [цария\)](https://ru.wikipedia.org/wiki/%D0%A8%D0%B2%D0%B5%D0%B9%D1%86%D0%B0%D1%80%D0%B8%D1%8F), [Берлине](https://ru.wikipedia.org/wiki/%D0%91%D0%B5%D1%80%D0%BB%D0%B8%D0%BD) [\(Германия\)](https://ru.wikipedia.org/wiki/%D0%93%D0%B5%D1%80%D0%BC%D0%B0%D0%BD%D0%B8%D1%8F), [Амстердаме](https://ru.wikipedia.org/wiki/%D0%90%D0%BC%D1%81%D1%82%D0%B5%D1%80%D0%B4%D0%B0%D0%BC) [\(Нидерланды\)](https://ru.wikipedia.org/wiki/%D0%9D%D0%B8%D0%B4%D0%B5%D1%80%D0%BB%D0%B0%D0%BD%D0%B4%D1%8B), [Шанхае](https://ru.wikipedia.org/wiki/%D0%A8%D0%B0%D0%BD%D1%85%D0%B0%D0%B9) [\(Китай\)](https://ru.wikipedia.org/wiki/%D0%9A%D0%B8%D1%82%D0%B0%D0%B9) и [Тель-Авиве](https://ru.wikipedia.org/wiki/%D0%A2%D0%B5%D0%BB%D1%8C-%D0%90%D0%B2%D0%B8%D0%B2) [\(Израиль\)](https://ru.wikipedia.org/wiki/%D0%98%D0%B7%D1%80%D0%B0%D0%B8%D0%BB%D1%8C).

*Вопросы для самоконтроля*

1. Расскажите историю возникновения и развития Интернета.

2. Дайте определение понятию «Локальные сети».

3. Назовите известные Вам программы-браузеры.

4. Опишите работу с поисковыми системами и тематическими каталогами в Интернете.

5. Опишите организацию поиска информации в сети Интернет.

Литература:

1. Серебрякова, Н. Г. Основы информационных технологий : пособие / Н. Г. Серебрякова, О. Л. Сапун, Р. И. Фурунжиев. – Минск : БГАТУ, 2015. – 398 с.

2. Симонович, С. В. Информатика. Базовый курс : учебник / С. В. Симонович. – СПб. : Питер, 2016. – 640 с.

### **1.2. Социальные медиа: понятие, ключевые характеристики, тенденции развития**

Социальные медиа как информационно-коммуникационная технология.

• Идеология Web 2.0 и ее влияние на систему массовых коммуникаций.

• Актуальные тенденции развития социальных медиа.

**Основные понятия:** социальные медиа; информационнокоммуникационная технология; Web 2.0, ее идеология; система массовых коммуникаций; тенденции развития социальных медиа.

### *Социальные медиа как информационно-коммуникационная технология.*

Социальные медиа представляют собой одну из форм социальной коммуникации с использованием технических возможностей интернета, предполагающей межличностное общение, а также обмен и распространение информации между индивидами с последующим объединением в сообщества и группы по интересам. Отличительным признаком социальных медиа от традиционных СМИ выступает возможность самих потребителей информации выступать производителями и распространителями информационного продукта.

Рост популярности Интернета и востребованности информационнокоммуникативных технологий привели к тому, что в системе виртуального сетевого пространства структурно выделяется новый субъект – социальные медиа, который претендует на статус полноценного информационного ресурса.

Знаковым отличием социальных медиа (социальные сети, форумы, блогосфера, микроблогинг) от традиционных СМИ выступает коммуникативно-сетевой способ распространения информационных потоков по методу таргетинга и возможность формирования потребителем

информации социально значимого для него последующего усвоения событийно-новостного контента и круга межличностного сетевого общения.

Социальные медиа выступают в качестве структурного сегмента национального информационного поля наряду с традиционными СМИ и Интернетом. Говоря о степени представленности социальных медиа в национальном информационном поле, необходимо отметить, что данный информационный ресурс уже опережает по своей востребованности в качестве источникам информации у аудитории НИП радио и почти достиг сопоставимых показателей с печатными СМИ. Наиболее популярными социальными сетями выступают «Вконтакте», «Facebook» и «Одноклассники».

Пользовательская активность (включенность) в пространство социальных медиа обусловлена коммуникативно-развлекательными целями и необходимостью поиска информации о повседневности. Специфика распространения новостного контента в социальных медиа представляется амбивалентной и частично противоречивой в своем содержании. С одной стороны, генерация и горизонтальная модель распространения информации по таргетированному принципу образует значительную группу пользователей, получивших, ознакомившихся и усвоивших содержание транслируемого контента. С другой стороны – массив, неупорядоченность и периодическое дублирование информационных потоков в Интернете не позволяет потребителю информационного контента максимально быстро уяснить содержание транслируемой информации и сформировать целостную картину личностного восприятия происходящего. В связи с чем, в настоящее время пока не представляется возможным говорить об однозначном характере формирования и распространения информационного контента в социальных медиа, который, в свою очередь, создает пространство для манипуляций и сферу распространения не всегда достоверной и непроверенной информации. Данное обстоятельство выгодно отличает традиционные СМИ по сравнению с социальными медиа ввиду наличия определенного формата новостного контента, редакционной политики, этических норм и журналистской этики.

### *Идеология Web 2.0 и ее влияние на систему массовых коммуникаций.*

*Web 2.0* (определение Тима О'Рейлли) – это методика проектирования систем, которые путём учёта сетевых взаимодействий становятся тем лучше, чем больше людей ими пользуются. Особенностью веб 2.0 является принцип привлечения пользователей к наполнению и многократной выверке [информационного материала.](https://ru.wikipedia.org/w/index.php?title=%D0%98%D0%BD%D1%84%D0%BE%D1%80%D0%BC%D0%B0%D1%86%D0%B8%D0%BE%D0%BD%D0%BD%D1%8B%D0%B9_%D0%BC%D0%B0%D1%82%D0%B5%D1%80%D0%B8%D0%B0%D0%BB&action=edit&redlink=1)

Определение Тима О'Рейлли нуждается в уточнении. Говоря «становятся лучше», имеют в виду скорее «становятся полнее», то есть речь, как правило, идёт о наполнении информацией, однако вопросы её надёжности, достоверности, объективности не рассматриваются.

По сути, термин «Web 2.0» обозначает проекты и сервисы, активно развиваемые и улучшаемые самими пользователями: [блоги,](https://ru.wikipedia.org/wiki/%D0%91%D0%BB%D0%BE%D0%B3) [вики](https://ru.wikipedia.org/wiki/%D0%92%D0%B8%D0%BA%D0%B8)[проекты,](https://ru.wikipedia.org/wiki/%D0%92%D0%B8%D0%BA%D0%B8) [социальные сети](https://ru.wikipedia.org/wiki/%D0%A1%D0%BE%D1%86%D0%B8%D0%B0%D0%BB%D1%8C%D0%BD%D1%8B%D0%B5_%D1%81%D0%B5%D1%82%D0%B8) и т. д.

Появление названия Веб 2.0 принято связывать со статьей «TimO'Reilly – WhatIsWeb  $2.0$ [»\[1\]](https://ru.wikipedia.org/wiki/%D0%92%D0%B5%D0%B1_2.0#cite_note-oreilly-1) от 30 [сентября](https://ru.wikipedia.org/wiki/30_%D1%81%D0%B5%D0%BD%D1%82%D1%8F%D0%B1%D1%80%D1%8F) 2005 [года,](https://ru.wikipedia.org/wiki/2005) впервые опубликованной на русском языке в журнале [«Компьютерра»](https://ru.wikipedia.org/wiki/%D0%9A%D0%BE%D0%BC%D0%BF%D1%8C%D1%8E%D1%82%D0%B5%D1%80%D1%80%D0%B0) (№ 37 (609) и 38 (610) от [14](https://ru.wikipedia.org/wiki/14_%D0%BE%D0%BA%D1%82%D1%8F%D0%B1%D1%80%D1%8F) и 19 [октября](https://ru.wikipedia.org/wiki/19_%D0%BE%D0%BA%D1%82%D1%8F%D0%B1%D1%80%D1%8F) 2005 года соответственно) и затем выложенной под заголовком «Что за…[»\[2\]](https://ru.wikipedia.org/wiki/%D0%92%D0%B5%D0%B1_2.0#cite_note-2) веб-сайтом «Компьютерра online».

В этой статье [Тим О'Рейлли](https://ru.wikipedia.org/wiki/%D0%A2%D0%B8%D0%BC_%D0%9E%E2%80%99%D0%A0%D0%B5%D0%B9%D0%BB%D0%BB%D0%B8) увязал появление большого числа сайтов, объединённых некоторыми общими принципами, с общей тенденцией развития интернет-сообщества, и назвал это явление Веб 2.0, в противовес «старому» Веб 1.0.

Несмотря на то, что значение этого термина до сих пор является предметом многочисленных споров, те исследователи, которые признают существование Веб 2.0, выделяют несколько основных аспектов этого явления. Первым, кто употребил словосочетание Web 2.0, стало издательство O'ReillyMedia, специализирующееся на информационных технологиях. Произошло это в 2004 [году.](https://ru.wikipedia.org/wiki/2004_%D0%B3%D0%BE%D0%B4) Немного позже глава издательства Тимоти О'Рейлли сформулировал часть принципов Web 2.0. За прошедшее время сфера Web 2.0 расширилась, вытесняя традиционные Web-сервисы, получившие название Web 1.0.

Web 2.0 не является технологией или каким-то особым стилем Webдизайна. Для определения сути подходит определение Web 2.0 как комплексного подхода к организации, реализации и поддержке Webресурсов.

Использование разработок, которые позволяют создавать сообщество.

• В понятие социализация сайта можно также включить возможность индивидуальных настроек сайта и создание личной зоны (личные файлы, изображения, видео, блоги) для пользователя, чтобы пользователь чувствовал свою уникальность.

• Поощрение, поддержка и доверие [«коллективному разуму»](https://ru.wikipedia.org/wiki/%D0%9A%D0%BE%D0%BB%D0%BB%D0%B5%D0%BA%D1%82%D0%B8%D0%B2%D0%BD%D1%8B%D0%B9_%D0%B8%D0%BD%D1%82%D0%B5%D0%BB%D0%BB%D0%B5%D0%BA%D1%82).

• При формировании сообщества большое значение имеет соревновательный элемент, Репутация или Карма, которые позволяют сообществу саморегулироваться и ставить пользователям дополнительные цели присутствия на сайте.

Приложения Веб 2.0, как правило, больше взаимодействуют с конечным пользователем. Таким образом, конечный пользователь является не только пользователем приложения, но и участником с помощью:

- [Подкастинга.](https://ru.wikipedia.org/wiki/%D0%9F%D0%BE%D0%B4%D0%BA%D0%B0%D1%81%D1%82%D0%B8%D0%BD%D0%B3)
- Ведение [блога.](https://ru.wikipedia.org/wiki/%D0%91%D0%BB%D0%BE%D0%B3)
- установка [меток.](https://ru.wikipedia.org/wiki/%D0%A2%D0%B5%D0%B3_(%D0%BC%D0%B5%D1%82%D0%B0%D0%B4%D0%B0%D0%BD%D0%BD%D1%8B%D0%B5))
- [RSS.](https://ru.wikipedia.org/wiki/RSS)
- [социальной сети](https://ru.wikipedia.org/wiki/%D0%A1%D0%BE%D1%86%D0%B8%D0%B0%D0%BB%D1%8C%D0%BD%D0%B0%D1%8F_%D1%81%D0%B5%D1%82%D1%8C) [\(Facebook,](https://ru.wikipedia.org/wiki/Facebook) к примеру).
- [Wiki](https://ru.wikipedia.org/wiki/Wiki) [\(Википедия,](https://ru.wikipedia.org/wiki/%D0%92%D0%B8%D0%BA%D0%B8%D0%BF%D0%B5%D0%B4%D0%B8%D1%8F) к примеру).

Блоги, вики и RSS часто задерживаются в качестве образцовых проявлений Веб 2.0. Читателю блога или вики предоставлены инструменты для добавления комментария или даже, в случае вики, для редактирования содержимого. Это то, что мы называем Web на чтение и запись (Read/WriteWeb).

### *Актуальные тенденции развития социальных медиа*

Базовой тенденцией функционирования медиасистемы является расширение участия адресатов, аудиторий в коммуницировании, расширение возможностей субъект-субъективного участия. Трендом развития социальных медиа становится массовая коллаборация.

*Коллаборация* (сотрудничество) – процесс совместной [деятельности](https://ru.wikipedia.org/wiki/%D0%94%D0%B5%D1%8F%D1%82%D0%B5%D0%BB%D1%8C%D0%BD%D0%BE%D1%81%D1%82%D1%8C) в какой-либо сфере двух и более людей или [организаций](https://ru.wikipedia.org/wiki/%D0%9E%D1%80%D0%B3%D0%B0%D0%BD%D0%B8%D0%B7%D0%B0%D1%86%D0%B8%D1%8F) для достижения общих [целей,](https://ru.wikipedia.org/wiki/%D0%A6%D0%B5%D0%BB%D1%8C) при которой происходит [обмен](https://ru.wikipedia.org/wiki/%D0%9E%D0%B1%D0%BC%D0%B5%D0%BD) [знаниями,](https://ru.wikipedia.org/wiki/%D0%97%D0%BD%D0%B0%D0%BD%D0%B8%D1%8F) [обучение](https://ru.wikipedia.org/wiki/%D0%9E%D0%B1%D1%83%D1%87%D0%B5%D0%BD%D0%B8%D0%B5) и достижение [согласия](https://ru.wikipedia.org/wiki/%D0%A1%D0%BE%D0%B3%D0%BB%D0%B0%D1%81%D0%B8%D0%B5) [\(консенсуса\)](https://ru.wikipedia.org/wiki/%D0%9A%D0%BE%D0%BD%D1%81%D0%B5%D0%BD%D1%81%D1%83%D1%81).

Наиболее значимые векторы развития социальных медиа, как и всей медиасистемы, перечислены ниже.

Создание новых эффективных типов коммуникаций возможно благодаря конвергенции технической, контентной, экономической. Конвергенция затрагивает все уровни медиасистемы: производство контента и его потребление, формирование и ежедневную работу творческих и технических коллективов, направления инвестиций, структуры активов и т.д.

Базисным и технологическим субъектам потребуется создавать принципиально новые гибкие схемы управления (партиципативные, с участием потребителей), источники получения прибыли (новые модели авторства, организации высокоточного доступа к аудиториям, доставки информации, управления информационными ресурсами "умных домов" через медийные каналы и т.д.)

*Креативные субъекты* (редакционные менеджеры, журналисты) оказываются уже не медиаторами: активная аудитория становится со-автором, или конкурентом профессионалов двадцать четыре часа в сутки, семь дней в неделю.

Новые модели веб-коммуникации формируют субъект-субъектную парадигму коммуникации, что выводит профессионального журналиста за границы официального коммуникационного поля, где аудитория, читатель становятся главным автором; трансформируются принципы сбора и написания информации, критерии оценок, типы потребления.

Параметры информации как базовой категории медиа принципиально изменяются в связи с переходом от производства медийного продукта к производству конвергентного цифрового контента. Характеристиками новой информации становятся интерактивность, мультимедийность, т.е. максимальное использование возможностей комплексного технологического и эмоционального воздействия на аудиторию и взаимодействия с ней. Обновление стратегий создания контента ведет к разработке новых его

форматов, видов творчества, способов доставки. Идеи «универсального журнализма» потребуют новых теоретико-методологических обоснований.

Усиление внимания к информации как ключевому товару медиа со стороны базисных и технологических субъектов, обусловленное в том числе кризисом, наряду с сокращением рекламных бюджетов и падением спроса на "продажу аудитории", открывает возможность креативным субъектам заниматься социально значимой и творчески ориентированной деятельностью, повышая тем самым реноме журналистики у аудитории.

Развитие услуг персонального, в том числе мобильного, доступа к информации обуславливает создание контентных продуктов ondemand (англ. по запросу). Индивидуальный подход к потребителю будет означать расширение спектра форматов и жанров, возможно, уникальных и «одноразовых», повышение требований к адресности и креативности контента.

Внутренние производственные институциональные коммуникации изменятся принципиально: создание единого мультимедийного продукта требует формирования конвергентных редакций, для которых условием эффективности является коллективный труд и индивидуальная универсализация, либо узкая специализация; также необходимо высокое качество, гибкость стратегий и тактическое мастерство редакционного и дирекционного менеджмента.

Внешние коммуникации медиасистемы с читательской аудиторией, государственными и общественными структурами, партнерами, рекламодателями в условиях антропоцентрического дискурса должны все активнее обслуживать не только ее экономические, но социальные интересы; социально активная парадигма внешней коммуникации является гарантией сохранения доверия аудитории к СМК, следовательно, необходимым условием выхода медиа из кризиса.

Аудитории будут продолжать трансформироваться (из массовой в групповую, атомарную, проч.) и сегментироваться: наряду с традиционными появятся активные читатели-соавторы, читатели-конкуренты, появятся новые узкие категории, например индивидуальные (предлагаем назвать их монопользовательскими). Характеристики аудитории в условиях массового субъект-субъектного коммуницирования оказываются непредсказуемыми. Возможно предположить, что активные просьюмеры усилят влияние на все сферы медиа, например не только на журналистику, но и медиаэкономику.

*Вопросы для самоконтроля*

1. Сформулируйте определение понятия «социальные медиа».

2. Опишите назначение информационно-коммуникационных технологий.

3. Назовите тенденции развития социальных медиа. Опишите и охарактеризуйте каждую из них.

4. Опишите систему массовых коммуникаций.

5. Раскройте сущность понятия Web 2.0.

Литература:

1. Компьютерные информационные технологии : учеб. - метод. пособие / М. Н. Садовская и др. – Минск : БГЭУ, 2015. – 298 с.

2. Концепция информатизации образования Республики Беларусь [Электронный ресурс] / Главный информационно-аналитический центр Министерства образования Республики Беларусь. – Минск, 2020. – Режим доступа: http://www.giac.by/eye-ru/deyatelnost/informatizatsiya-obrazovaniya.php. – Дата доступа: 01.10.2020.

### **2.1. Практическая работа «Использование возможностей текстового процессора MS Word для автоматизации деятельности»**

Цель работы: научиться использовать текстовый процессор MS Word для автоматизации деятельности менеджеров в сфере образования.

Основные понятия: автоматизация ввода элементов текста; Мастер создания документов; макросы; стили; автоматическое оглавления; гиперссылки, закладки; автоматическая нумерация изображений; перекрестная ссылка; сноски; защита документа.

Методическое обеспечение практической работы: программа учебной дисциплины, учебно-методическая литература, мультимедийные средства обучения, Internet-ресурсы, презентации в PowerPoint, задания.

Вопросы:

1. Автоматизация ввода стандартных и повторяющихся элементов текста.

- 2. Создание документов с помощью Мастера.
- 3. Применение макросов.
- 4. Работа со стилями.
- 5. Создание автоматического оглавления.
- 6. Создание и редактирование гиперссылок, закладок.
- 7. Создание автоматической нумерации изображений.
- 8. Перекрестная ссылка.
- 9. Сноски.
- 10. Защита документа.

### **Практические задания:**

1. Создайте элемент автотекста (например, название УО, должность и ФИО ответственного лица) и применить его при составлении служебного документа. Использовать элемент автозамены для ввода многократноповторяющихся элементов текста (ФИО ответственных лиц) при составлении докладной записки.

2. При помощи Мастера, используя интеллектуальный шаблон, создайте профессионально оформленное резюме.

3. При помощи макросов, автоматизируйте построение диаграммы в МS Excel.

4. Изучите имеющиеся в программе стили и измените в одном из стандартных стилей измените размер шрифта.

5. Создайте автоматическое оглавление в большом документе.

6. Создайте гиперссылки перехода из документа в указанный в нем другой документ.

7. Вставьте в документ несколько изображений и сделайте их автоматическую нумерацию.

8. Создайте перекрестную ссылку между изображением и местом в документе, в котором о нем говорится.

9. Создайте сноску в документе с необходимым пояснением.

10. Сохраните и поставьте защиту на документ всеми возможными способами.

### **2.2. Практическая работа «Работа с большими документами в MS Word»**

Цель работы: сформировать навыки эффективной работы с большими документами.

Основные понятия: автоматические переносы; орфографическая проверка; шаблоны документов; поиск и замена фрагментов текста; примечания; документы-формы.

Методическое обеспечение практической работы: программа учебной дисциплины, учебно-методическая литература, мультимедийные средства обучения, Internet-ресурсы, презентации в PowerPoint, задания.

Вопросы:

- 1. Автоматическая расстановка переносов.
- 2. Проверка орфографии и грамматики.
- 3. Создание шаблона документа и его применение.
- 4. Поиск и замена фрагментов текста.
- 5. Примечания.
- 6. Подготовки документов-форм.

### **Практические задания:**

1. Создайте документ в MS Word и задайте режим «Автоматической расстановки переносов». Для автоматической расстановки переносов нужно войти во вкладку «Разметка страницы», где в группе «Параметры страницы» отыскать кнопку «Расстановка переносов». При нажатии на нее мышью выпадает список, в котором нужно выбрать пункт «Авто». После этого в тексте документа будут автоматически проставлены знаки переносов.

2. В созданном документе наберите текст плана работы на месяц с разбивкой по датам. Запустите средства проверки орфографии и грамматики вручную. Чтобы запустить проверку правописания в файле, нажмите клавишу F7 или выполните следующие действия:

- откройте приложение Office и перейдите на вкладку Рецензирование. В Access и InfoPath можно пропустить это действие. В Project перейдите на вкладку Проект;

- нажмите кнопку Орфография или Правописание;

- если программа обнаружит орфографические ошибки, появится диалоговое окно с первым из слов с ошибками, найденных средством проверки орфографии;

- после того как вы примете решение по ошибке (пропустить ее, добавить слово в словарь или изменить его), приложение перейдет к следующему неправильно написанному слову.

3. Сохраните созданный документ в виде шаблона, а затем на его основании создайте еще один документ.

В новом документе найдите все даты и замените их на даты  $\overline{4}$ . следующего месяца используя автоматические возможности программы.

Добавьте примечания к каждому второму пункту плана. Для 5. добавления примечания:

- выделите содержимое, к которому вы хотите добавить примечание;

- перейдите к разделу рецензирование> новое примечание;

- введите примечание. Если вы хотите внести изменения в свои комментарии, просто вернитесь и измените их;

- чтобы ответить на Примечание, перейдите к примечанию и нажмите кнопку ответить.

 $6^{\circ}$ Подготовьте формуляр документа по выданному образцу (приложение 1).

### $2.3.$ Практическая работа «Интерактивные возможности **PowerPoint»**

работы: сформировать Шель навыки создания интерактивных презентаций.

Основные понятия: Создание интерактивных презентаций. Работа со слайдом. Работа в конструкторе PowerPoint.

Методическое обеспечение практической работы: программа учебной дисциплины, учебно-методическая литература, мультимедийные средства обучения, Internet-ресурсы, презентации в PowerPoint, задания.

Вопросы:

- $1.$ Создание интерактивных презентаций.
- $2.$ Работа со слайдом.
- $\mathcal{E}$ Работа в конструкторе PowerPoint.

### Практические задания:

- $\mathbf{1}$ . Создать титульный слайд с анимацией.
- Фон градиентная заливка от голубого до оранжевого цвета.

Четыре прямоугольника, расположенных впритык друг к другу, одинаковых по размеру, но разных по цветам. Слева направо: голубой (тот же цвет, что и в градиентной заливке фона), светло-зеленый, темно-зеленый, оранжевый.

Налпись "BPEMEHA ГОДА", выполненная средствами WordArt'а, цвет букв - белый.

• Надписи "ЗИМА", "ВЕСНА", "ЛЕТО", "ОСЕНЬ", выполненные средствами WordArt'а, цвет букв совпадает с цветом соответствующего прямоугольника.

Таблица 1. № Объект Вид анимации Направление Время 1 Текст *ВРЕМЕНА ГОДА* жалюзи вертикальные после предыдущего 2 | Текст ЗИМА | вылет | сверху слева после предыдущего 3 Текст *ВЕСНА* вылет сверху слева после

• Анимация (табл. 1, объекты идут в порядке появления на экране):

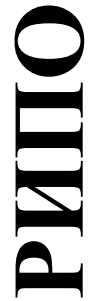

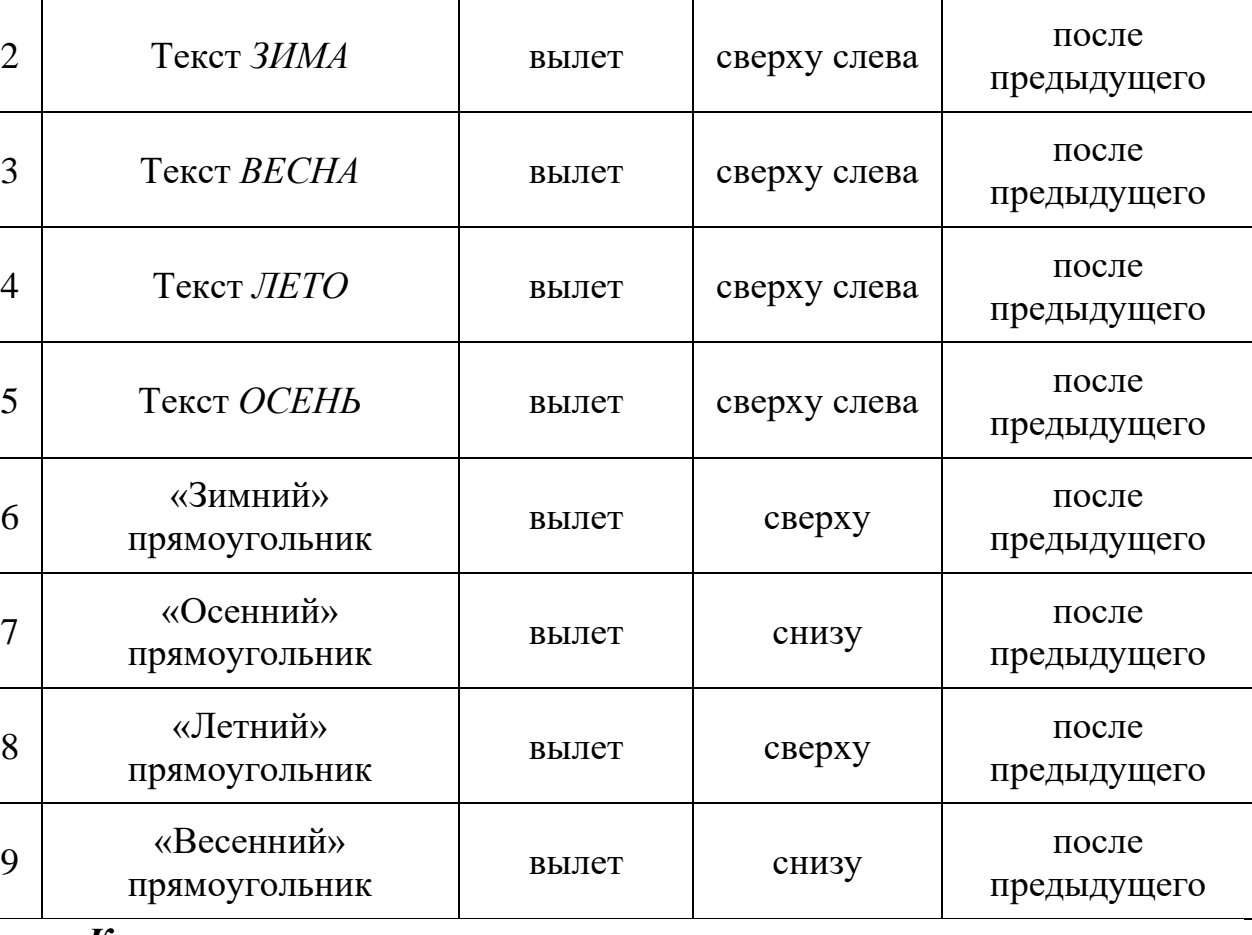

### *Комментарии*

- *1. Построить четыре одинаковых прямоугольника:*
- *построить один прямоугольник произвольного размера;*

• *продублировать его трижды, разместив дубликаты впритык друг к другу;*

• *выровнять по нижнему или верхнему краю (Действия > Выровнять/Распределить);*

• *перекрасить прямоугольники (слева направо: голубой, светлозеленый, темно-зеленый, оранжевый) и убрать обводку;*

• *сгруппировать все прямоугольники (Действия > Группировать);*

• *изменить размер группы так, чтобы она целиком закрывала страницу и не выходила за ее границы;*

• *разгруппировать объекты (Действия > Разгруппировать).*

*2. Задать фон (Формат \ Фон): градиентная заливка из двух цветов от голубого (цвет, выбранный для первого «зимнего» прямоугольника) до оранжевого («осенний» прямоугольник); выбрать команду Применить ко всем.*

*3. Добавить название "ВРЕМЕНА ГОДА" - объект WordArt:*

• *отцентрировать относительно вертикальной оси слайда (сначала сменить «точку отсчета»: Действия > Выровнять/Распределить > Относительно слайда, а затем Действия > Выровнять/Распределить > Выровнять по центру, не забыть вернуть «точку отсчета» в исходное состояние).*

*4. Названия времен года (гиперссылки): "ЗИМА", "ВЕСНА", "ЛЕТО", "ОСЕНЬ" - объекты WordArt; цвет заливки совпадает с цветом соответствующего прямоугольника; контур - черный.*

• *распределить названия на прямоугольниках, после чего для более точного распределения выбрать команду Действия > Выровнять/Распределить > Распределить по вертикали;*

• *отцентрировать название и соответствующий прямоугольник относительно вертикальной оси;*

• *после того, как будут созданы все слайды, настроить действия:*

*-По щелчку мыши: Перейти по гиперссылки на слайд… (выбрать в списке соответствующий слайд) и Выделить; -По наведении указателя мыши: Выделить.*

*5. Настроить анимацию (табл. 1).*

### **2.4. Практическая работа «Использование мультимедийных объектов в таблице. Сохранение презентации**»

Цель работы: сформировать навыки использования мультимедийных объектов.

Основные понятия: мультимедийные объекты; основные компоненты мультимедийных объектов; объекты мультимедиа: звук, видео, изображения, таблицы и графические объекты; диаграммы на базе электронных таблиц.

Методическое обеспечение практической работы: программа учебной дисциплины, учебно-методическая литература, мультимедийные средства обучения, Internet-ресурсы, презентации в PowerPoint, задания.

Вопросы:

1. Работа с мультимедийными объектами.

### **Практические задания:**

- 1. Создать образец слайдов.
- Сверху расположен заголовок прописные буквы белого цвета.
- В центре слайда поле из четырех одинаковых белых квадратов.

• Слева – четыре прямоугольных надписи: "ЗИМА", "ВЕСНА", "ЛЕТО", "ОСЕНЬ"; цвет букв совпадает с цветом соответствующего прямоугольника.

Внизу – управляющие элементы: стрелка влево (действие – вернуться на предыдущий слайд), стрелка вправо (действие – перейти на следующий слайд), надпись "ВЫХОД" (действие – переход на последний слайд).

### *Комментарии*

*1. Выполнить команду верхнего меню: Вид \ Образец \ Образец слайдов.*

*2. Удалить все элементы, кроме заголовка.*

*3. Задать параметры заголовку: прописные буквы; форматирование по правому краю; цвет - белый.*

*4. Добавить четыре одинаковых квадрата, объединенных в большой квадрат (черный контур, белая заливка):*

• *нарисовать верхний левый квадрат;*

• *скопировать и поместить дубликат впритык к оригиналу справа; выровнять нижний край;*

• *сгруппировать; группу скопировать и поместить дубликат впритык к оригиналу снизу, после чего выровнять оба объекта по вертикальному центру.*

*5. Кнопки для перехода на слайды:*

• *создать первую кнопку инструментом Надпись: прямоугольный контейнер немного выходит за пределы слайда; обводка – черный цвет; заливка – белый цвет; цвет букв совпадает с выбранным «сезонным» цветом; форматирование текста – по правому краю;*

• *скопировать трижды, изменить надписи, после чего распределить по вертикали и выровнять по левому краю (Действия > Выровнять/Распределить);*

• *после того, как будут созданы все слайды, настроить действия:*

*-По щелчку мыши: Перейти по гиперссылке на слайд… (выбрать в списке соответствующий слайд) и Выделить.*

*6. Стрелки внизу экрана для перехода на предыдущий и на следующий слайды:*

• *нарисовать одну из стрелок (Автофигуры: Фигурные стрелки);*

• *продублировать и отразить ее (Действия > Повернуть/Отразить > Слева направо);*

• *расположить по краям и выровнять по нижнему краю;*

• *задать левой стрелке «осенний» цвет, правой - «зимний»;*

• *настроить действия: щелчок по левой стрелке – Перейти по гиперссылке: На предыдущий слайд, а по правой - Перейти по гиперссылки: На следующий слайд.*

*7. Создать по центру слайда надпись ВЫХОД: настроить действие По щелчку мыши – Перейти по гиперссылке: На последний слайд.*

*8. Закрыть образец слайдов и перейти в обычный режим.*

2. Создать слайды по образцу и последний слайд.

• На основе созданного в задании 2 образца слайдов, добавить четыре слайда с заголовками "ЗИМА", "ВЕСНА", "ЛЕТО", "ОСЕНЬ".

• На первом слайде и на образце слайдов для надписей "ЗИМА", "ВЕСНА", "ЛЕТО", "ОСЕНЬ" настроить переход на соответствующий слайд.

• На каждом слайде слева выделить красным прямоугольником надпись, соответствующую данному слайду (например, на слайде "ЗИМА" надпись "ЗИМА").

• На слайдах разместить рисунки из каталога SEASON.PIC (табл. 2).

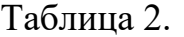

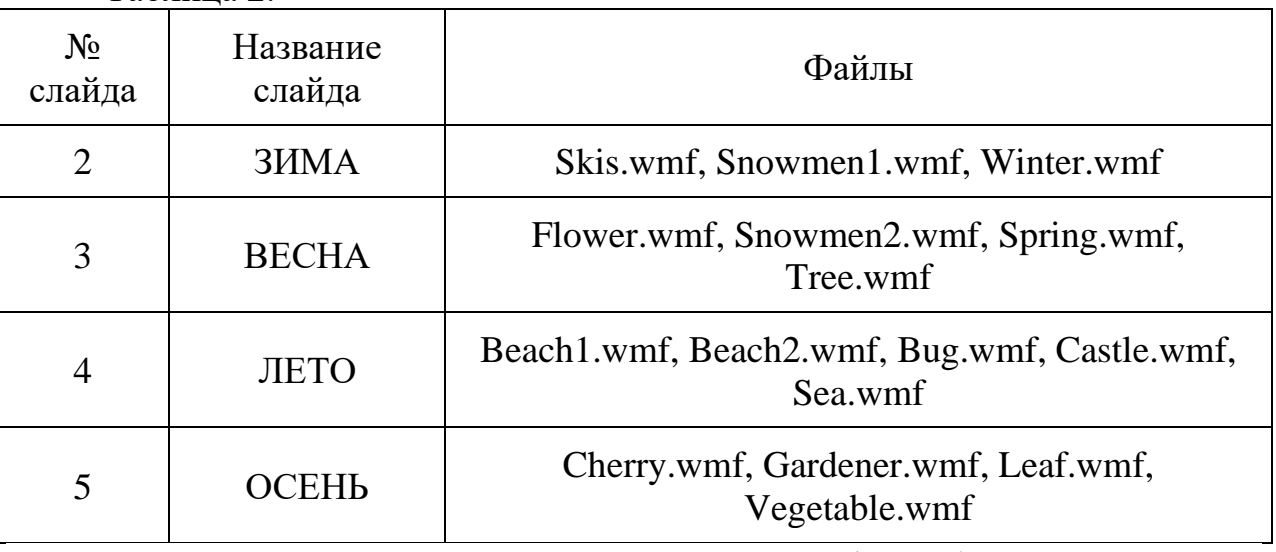

Для первого и шестого слайдов отключить фон образца. На шестом сладе добавить надпись "До новых встреч" и две гиперссылки с соответствующими переходами – "СНАЧАЛА" (переход на первый слайд), "ВЫХОД" (завершение показа).

### *Комментарии*

*1. Добавить 5 слайдов: Вставка \ Создать слайд.*

*2. На 1-м и 6-м слайдах отключить фон: Формат \ Фон; выбрать Исключить фон образца; выбрать команду Применить.*

*3. Добавить заголовки на 2-5 слайды.*

*4. На первом слайде и на образце слайдов для надписей "ЗИМА", "ВЕСНА", "ЛЕТО", "ОСЕНЬ" настроить переход на соответствующий слайд.*

*5. Оформить слайды 2-5 по образцу (рис. 2-5).*

*6. На каждом слайде 2-5 нарисовать поверх одноименной надписи с названием сезона красный прямоугольник.*

- *7. Оформить последний слайд:*
- *добавить надписи "До новых встреч", "СНАЧАЛА", "ВЫХОД";*

• *для надписи "СНАЧАЛА", настроить действие по щелчку мыши – Перейти по гиперссылке: На первый слайд;*

• *для надписи "ВЫХОД", настроить действие по щелчку мыши – Перейти по гиперссылке: Завершить показ*.

3. Сохранить презентацию на компьютере и внешнем носителе.

### **2.5. Практическая работа «Основные возможности электронных таблиц»**

Цель работы: сформировать умение работать с электронными таблицами.

Основные понятия: рабочие книги, ячейки, строки, столбцы, типы данных: текст, число, формула, форматы записей в ячейках таблицы, автозаполнение, формулы.

Методическое обеспечение практической работы: программа учебной дисциплины, учебно-методическая литература, мультимедийные средства обучения, Internet-ресурсы, презентации в PowerPoint, задания.

Вопросы:

- 1. Создание, открытие, сохранение, переименование рабочей книги.
- 2. Вставка и удаление ячеек, строк, столбцов.
- 3. Характеристика типов вводимых данных: текст, число, формула.
- 4. Форматы записей в ячейках таблицы.
- 5. Автозаполнение.
- 6. Правила записи формул

### **Практические задания:**

1. Заполнить таблицу(не менее 7 строк). Имеющиеся в шапке таблицы данные (года, месяцы, дни недели) заносить с помощью автозаполнения.

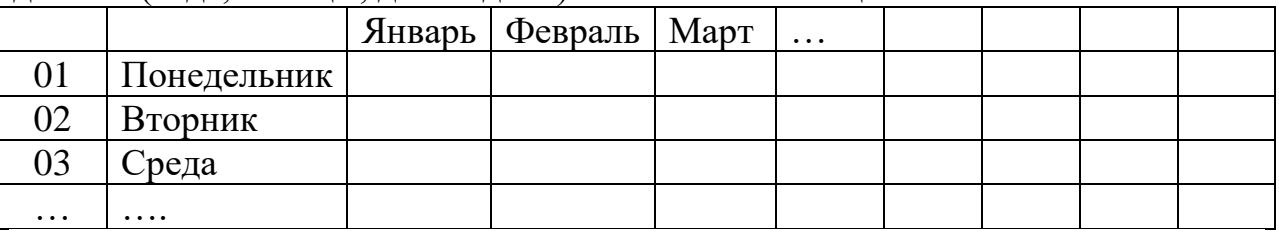

2.Оформить таблицу с помощью обрамления, добавить заголовок, расположив его по центр у таблицы. Шапку таблицы выполнить в цвете (шрифт и фон), полужирным цветом.

3.Переименовать лист книги по смыслу введенной информации.

4.Выполнить соответствующие вычисления. При построении диаграммы предусмотреть название.

5.Скопировать таблицу на второй лист книги.

6.Сохранить файл в сетевой папке komp1\studlab\группа\фамилия\Фамилия\_лаб1.xls. Для этого необходимо двойным щелчком мыши открыть ярлык «Сетевое окружение», находящийся на рабочем столе. В открывшемся окне выбрать в сетевых задачах «Отображать компьютеры рабочей группы». Зайти в папку komp1 и далее, согласно пути komp1 \studlab\группа\фамилия\Фамилия\_лаб1.xls. сохранить файл, заменив слова «группа» и «фамилия»реальными данными.

### **2.6. Практическая работа «Организация вычислений в Excel**»

Цель работы: сформировать умение работать с электронными таблицами.

Основные понятия: циклическая ссылка; функция; мастер функций; абсолютные и относительные ссылки; типовые ошибки в формулах.

Методическое обеспечение практической работы: программа учебной дисциплины, учебно-методическая литература, мультимедийные средства обучения, Internet-ресурсы, презентации в PowerPoint, задания.

Вопросы:

- 1. Понятие циклических ссылок и их применение.
- 2. Применение функций. Мастер функций.
- 3. Работа с абсолютными и относительными ссылками.
- 4. Исправление типовых ошибок в формулах.

### **Практические задания:**

1. Создайте и заполните таблицу по образцу, введите формулы в ячейки:

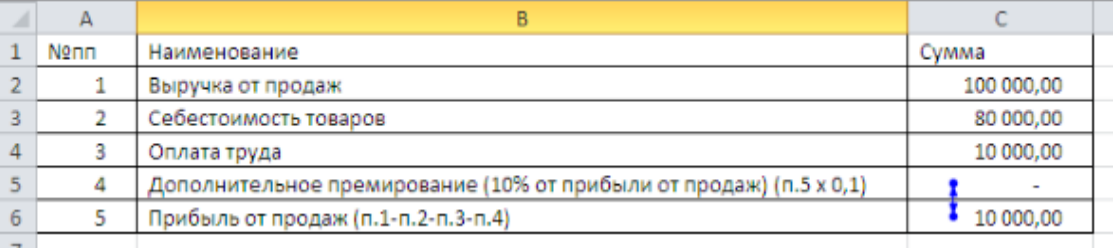

После введения всех формул, появляется циклическая ссылка. Измените некоторые параметры Excel для корректного расчета показателей.

Для того чтобы корректный расчет был возможен, необходимо включить итеративные вычисления в параметрах Excel.

Итеративные вычисления – это вычисления повторяемые множество раз, пока не будет достигнут результат соответствующий заданным условиям (условию точности или условию количества осуществленных итераций).

Включить итеративные вычисления можно через вкладку Файл → раздел Параметры → пункт Формулы. Устанавливаем флажок «Включить итеративные вычисления».

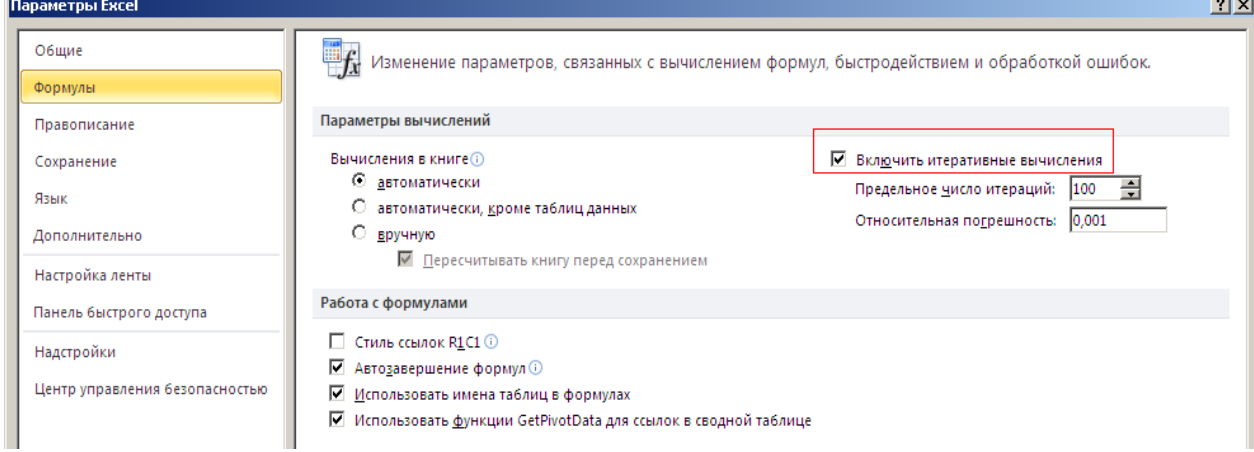

Как правило, установленных по умолчанию предельного числа итераций относительной погрешности достаточно ДЛЯ  $\overline{M}$ наших вычислительных нелей.

Следует иметь ввиду, что слишком большое количество вычислений может существенно загружать систему и снижать производительность.

Также, говоря об итеративных вычислениях, следует отметить, что возможны три варианта развития событий.

Решение сходится, что означает получение надежного конечного результата.

Решение расходится, т. е. при каждой последующей итерации разность между текущим и предыдущим результатами увеличивается.

Решение колеблется между двумя значениями, например, после первой итерации получается значение 1, после второй – значение 10, после третьей – снова 1 и т. д.

2. Работа с Мастером функций.

Выделите ячейку, которая будет содержать формулу. Откройте вкладку Формулы на Ленте, выберите команду Вставить a затем

функцию.

Откроется Мастер функций. В появившемся диалоговом окне Вставка функции введите несколько ключевых слов, описывающих тип вычислений, которые осуществляет требуемая функция, а затем нажмите Найти. Посмотрите список результатов, чтобы найти нужную функцию, затем нажмите ОК.

Появится диалоговое Выберите окно Аргументы функции. поле Значение 1, а затем введите или выберите нужные ячейки. При необходимости Вы можете продолжить заполнять аргументы в полях Значение2, Значение3 и т.д. В этом же примере мы хотим посчитать количество позиций только в диапазоне АЗ:А10. Если все данные введены верно, нажмите ОК. Мастер функций закроется и Вы увидите результат.

Создайте таблицу "Продажа образовательных услуг", используя  $\mathbf{1}$ . относительные и абсолютные ссылки ячеек.

СОЗДАНИЕ ТАБЛИЦЫ: «ПРОДАЖА ОБРАЗОВАТЕЛЬНЫХ УСЛУГ»

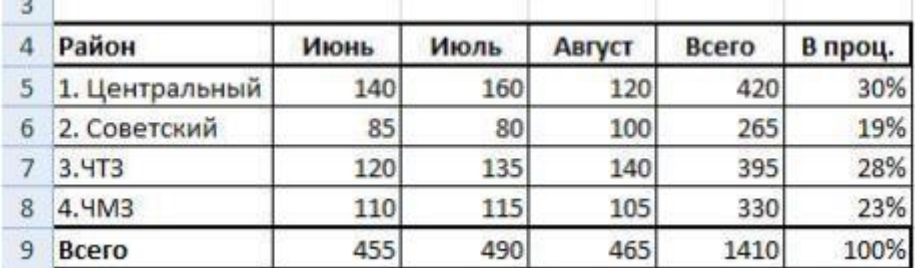

Создайте таблицу по образцу. Ячейки в столбце F имеют формат Процентный, а количество десятичных знаков = 0.

В ячейке F5 формула должна содержать абсолютную ссылку на ячейку E9: =E5/\$E\$9. В этом случае при копировании ячейки F5 в ячейки F6, F7, F8,

## **DENITO**

абсолютная ссылка \$Е\$9 останется неизменной, а будет меняться только относительная ссылка по столбцу Е (Е6, Е7, Е8).

таблины Для оформления используйте команду Стили ячеек логической группы Стили вкладки Главная. Выберите стиль оформления Акцент1.

### 2.7. Практическая работа «Основные возможности базы данных. Создание и редактирование таблиц и форм»

Цель работы: сформировать умение работать с базами данных.

базы данных, Основные понятия: **ИХ** основные возможности; информация баз данных и работа с ней.

Методическое обеспечение практической работы: программа учебной дисциплины, учебно-методическая литература, мультимедийные средства обучения, Internet-ресурсы, презентации в PowerPoint, задания.

Вопросы:

- Основные возможности базы ланных.  $1<sub>1</sub>$
- $2<sup>1</sup>$ Добавление информации в базы данных.
- $3<sub>1</sub>$ Упорядочивание и просмотр данных различными способами.

### Практические задания:

1. Используя MicrosoftAccess и инструкции по работе в программе составьте простой телефонный справочник в виде обычного списка телефонов с указанием для каждого телефона номера, имени абонента, его адреса и его категории (друзья, родственники, мастерские, магазины и т.д.).

 $2.$ Создайте с помощью конструктора таблицу - словарь категорий. Пусть все поля в ней будут текстовыми. Их имена, описания и длины приведены в таблице:

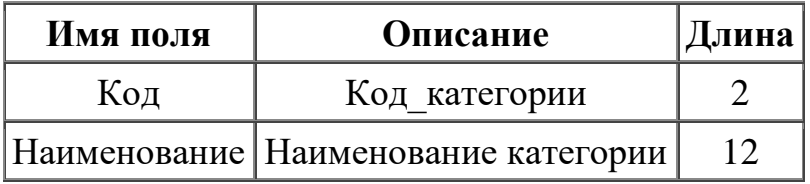

"Код". Сохраните Обязательно залайте ключевое поле  $\overline{\phantom{0}}$ таблицу под именем "КАТЕГОРИИ"

### 2.8. Практическая работа «Построение запросов»

Цель работы: сформировать умение построения запросов.

Основные понятия: запросы и их функции; мастера и конструктор запросов; виды запросов: запросы на выборку, вычисляемый запрос, обновляемые запросы, запросы на изменение.

Методическое обеспечение практической работы: программа учебной дисциплины, учебно-методическая литература, мультимедийные средства обучения, Internet-ресурсы, презентации в PowerPoint, задания.

Вопросы:

1. Функции запросов.

2. Построение запросов с помощью мастера и конструктора.

3. Запросы на выборку, вычисляемый запрос. Обновляемые запросы. Запросы на изменение.

### **Практические задания:**

1. В структуре базы данных, созданной на прошлом занятии, уже есть две таблицы. Однако они пока существуют независимо и наша цель сделать так, чтобы в таблице "ТЕЛЕФОНЫ" вместо кодов категорий абонентов подставлялись их полные наименования из таблицы "КАТЕГОРИИ". Для этого необходимо настроить подстановочные параметры поля "Код категории", а также задать параметры связей между таблинами.

Откройте таблицу "ТЕЛЕФОНЫ" в режиме конструктора, перейдите к типу данных поля "Код\_категории" и из раскрывающегося списка выберите "Мастер подстановок". Перед вами откроется диалоговое окно, где вам будет предложен ряд вопросов о параметрах настраиваемого подстановочного поля (см. рис. 5).

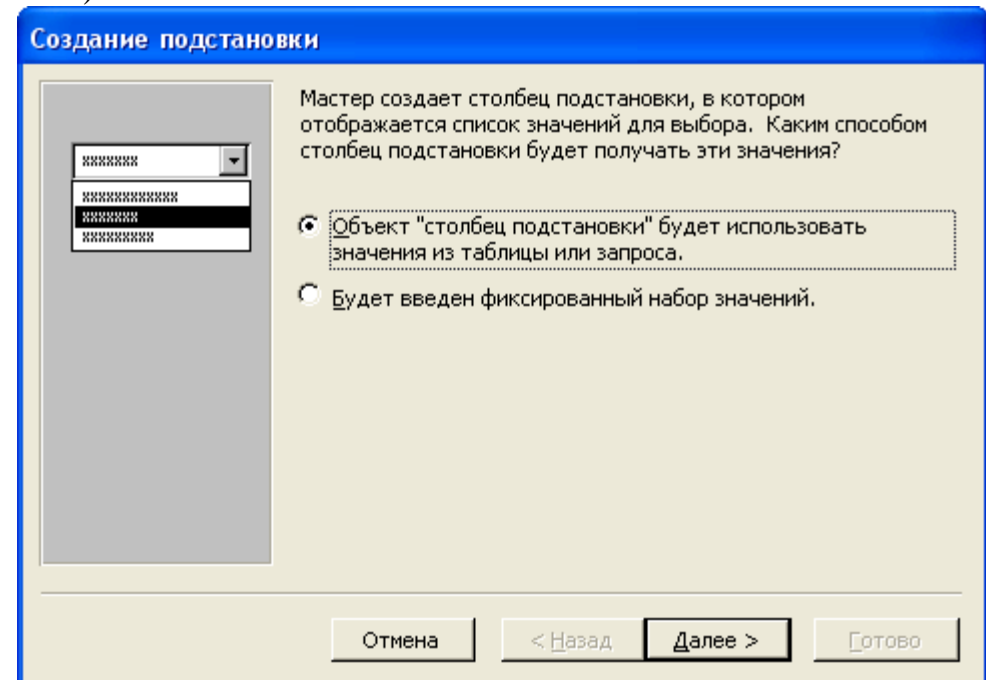

Укажите следующие параметры (на каждом шаге нажимайте кнопку "Далее"):

Объект "столбец подстановки" будет использовать значения из таблицы или запроса

Значения будут выбираться из таблицы "КАТЕГОРИИ"

В столбец подстановки включить поле "Наименование" (надо выделить это поле и кнопкой **>** переместить его из окна доступных полей в окно выбранных полей)

Оставить предложенные параметры ширины столбцов и скрытия ключевого столбца.

Оставить подпись "Код\_категории" для подстановочного столбца. После нажатия кнопки "Готово" вам будет выдано предупреждение о необходимости сохранить таблицу. Согласитесь с этим.

2. Предположим, что для повседневной работы с телефонным справочником нам не требуется вся информация из базы данных. В частности, более удобным представляется вариант работы с таблицей, в которой представлено лишь три поля из таблицы "ТЕЛЕФОНЫ": Имя, Номер, Категория. Предоставим пользователю возможность работы с такой таблицей. Сделать это можно с помощью запросов.

**Откройте** окно "База данных" и **переключитесь** на вкладку объектов "Запросы". **Выберите** создание запроса в режиме конструктора (Вкладка Создание – Конструктор запросов). Вам будет предложено добавить таблицы. Сделайте это и закройте окно добавления таблиц. Перед вами откроется бланк запроса по образцу:

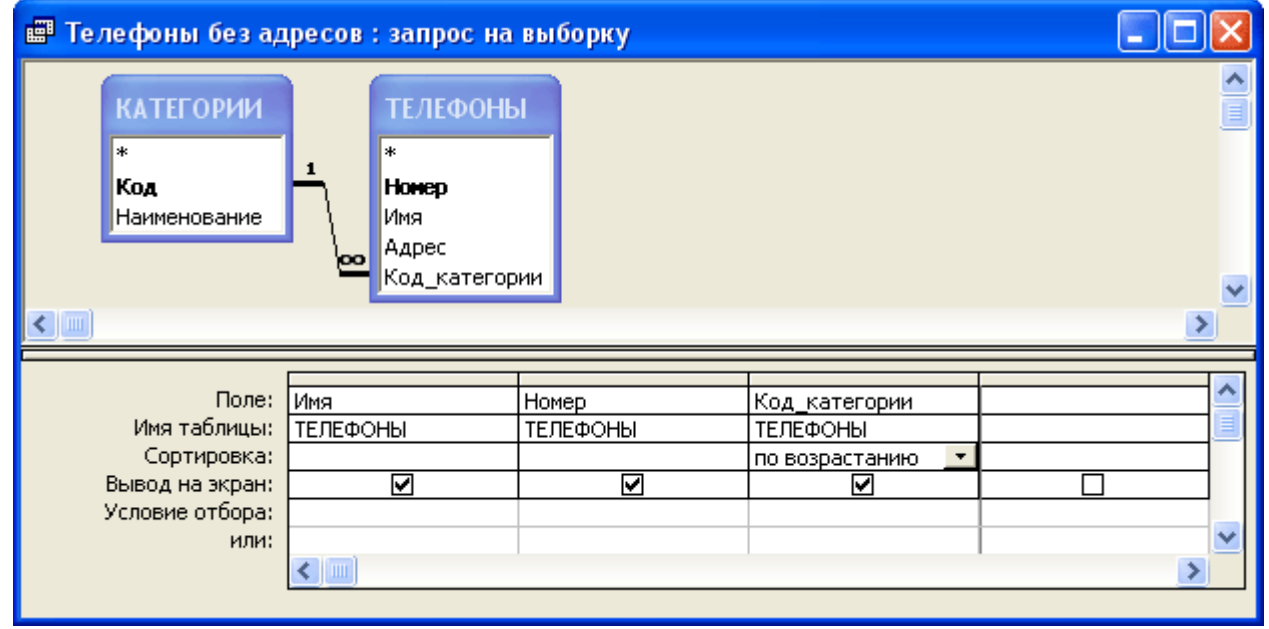

Бланк запроса по образцу состоит из двух частей. В верхней части расположены списки полей тех таблиц, на основе которых основывается запрос. Нижняя часть содержит таблицу, которая определяет структуру запроса, т.е. структуру результирующей таблицы, в которой будут содержаться данные, полученные по результатам запроса.

Строка "Поле", как правило, заполняется перетаскиванием названий полей из таблиц в верхней части бланка, остальные поля заполняются автоматически или выбором необходимых значений из списка.

**Перетащите поля** "Имя", "Номер" и "Код\_категории" в формируемую таблицу. Укажите также параметр "Сортировка" (по возрастанию) для поля "Код категории". Это обеспечит группировку отображаемых записей по категориям. **Сохраните** составленный запрос (назовите, например, "Телефоны без адресов") и **закройте** бланк запросов по образцу. Чтобы посмотреть результаты работы запроса, **откройте** его, сделав двойной щелчок по соответствующей записи в окне "База данных".

3. Составим теперь запрос, который из всего списка телефонного справочника показывает только телефоны друзей. **Запустите** создание запроса в режиме конструктора и **заполните** бланк запроса по образцу согласно приведенному ниже примеру:

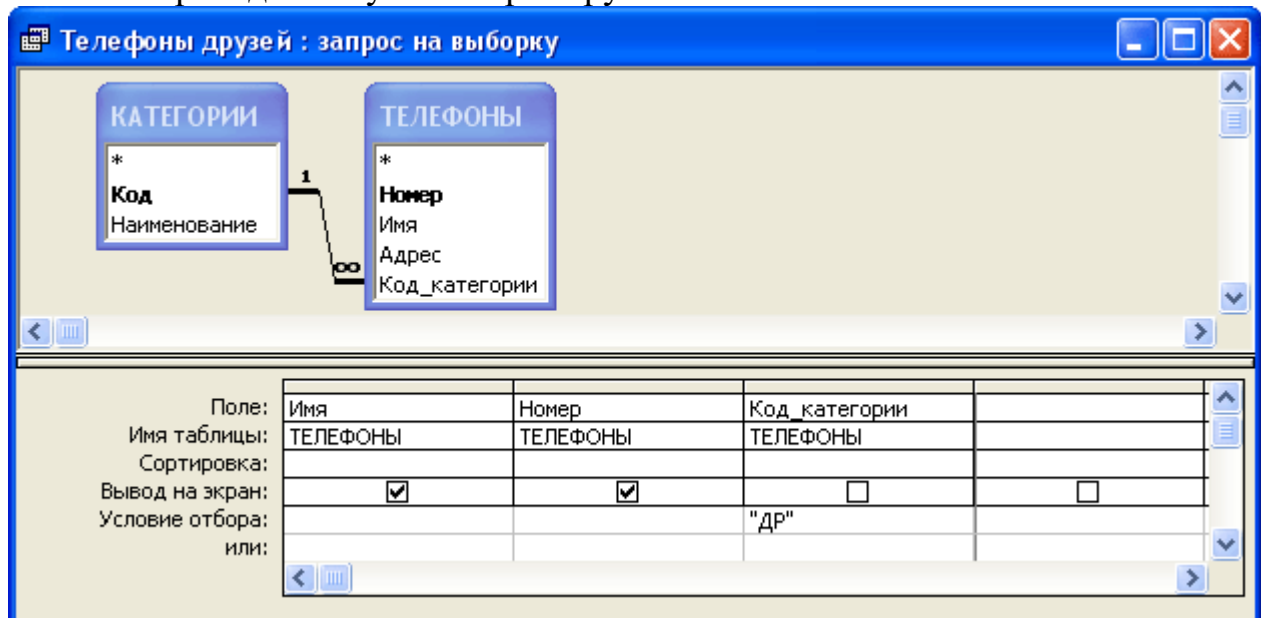

Как и в прошлом запросе, в бланк надо включить поля "Имя", "Номер" и "Код\_категории". Однако, настройка свойств поля "Код\_категории" теперь другая. Во-первых, **добавьте** условие отбора (укажите здесь "ДР" - код категории "Друзья"), а во-вторых, **уберите** флажок "Вывод на экран".

**Сохраните** запрос под именем "Телефоны друзей", **закройте** бланк запросов по образцу и **посмотрите** результаты выполнения запроса.

Вернитесь в режим конструктора запросов и попробуйте вернуть на место флажок "Вывод на экран" для поля "Код\_категории". Как изменился результат выполнения запроса? (Правая кнопка мыши на запросе – Конструктор).

### **2.9. Практическая работа «Социальные медиа: понятие, ключевые характеристики, тенденции развития»**

Цель работы: сформировать умение построения запросов.

Основные понятия: платформы Web 2.0: социальные сети, мультимедийные хостинги, интернет-мессенджеры; блогосфера: проекты, персоналии, перспективы; индустрия астротурфинга; краудфандинг.

Методическое обеспечение практической работы: программа учебной дисциплины, учебно-методическая литература, мультимедийные средства обучения, Internet-ресурсы, презентации в PowerPoint, задания.

Вопросы:

1. Популярные в Байнете платформы Web 2.0: социальные сети, мультимедийные хостинги, интернет-мессенджеры.

- 2. Белорусская блогосфера: проекты, персоналии, перспективы.
- 3. Возможности социальных медиа для коммуникации и PR.
- 4. Индустрия астротурфинга.

5. Общественные инициативы в эпоху Web 2.0: от «диванного активизма» до самоорганизации неравнодушных граждан.

6. Краудфандинг в социальных медиа.

### **Практические задания:**

1. Выявить популярные в Байнете платформы Web 2.0: социальные сети, мультимедийные хостинги, интернет-мессенджеры. Провести их анализ и выделить схожие и отличительные черты.

2. Описать белорусскую блогосферу по следующему плану: проекты, персоналии, перспективы.

3. Определить и описать возможности социальных медиа для коммуникации и PR.

4. Раскрыть сущность астротурфинга и сформулировать выводы по сути рассматриваемого понятия.

5. Составить рейтинг общественных инициатив в эпоху Web 2.0: от «диванного активизма» до самоорганизации неравнодушных граждан.

6. Выявить факторы, определяющими успех краудфандинга в социальных медиа.

### **2.10. Практическая работа «Технологии продвижения информации в социальных сетях: стратегии и инструменты»**

Цель работы: сформировать умение построения запросов.

Основные понятия: сайты; интернет-ресурсы: визитка, блог, информационный портал, онлайн-гипермаркет; визуализации идеи; тестирование идеи; быстрый запуск несложных проектов; интуитивные конструкторы сайтов; одностраничники; продвижение сайтов в социальных сетях.

Методическое обеспечение практической работы: программа учебной дисциплины, учебно-методическая литература, мультимедийные средства обучения, Internet-ресурсы, презентации в PowerPoint, задания.

Вопросы:

1. Интернет-ресурсы представления молодежных инициатив.

2. Виды интернет-ресурсов: визитка, блог, информационный портал, онлайн-гипермаркет.

3. Что нужно решить до начала работы над сайтом.

4. Визуализации идеи. Тестирование идеи. Быстрый запуск несложных проектов. Интуитивные конструкторы сайтов. Создание одностраничников.

5. Продвижение сайтов в социальных сетях.

### **Практические задания:**

1. Исследовать известные молодежные инициатив и их представление в интернет-ресурсах. Результаты исследования представить в наглядном виде.

2. Сделать сравнительный анализ интернет-ресурсов: визитка, блог, информационный портал, онлайн-гипермаркет.

3. Сформулировать и составить перечень того, что нужно решить до начала работы над сайтом.

4. Опишите процесс создания сайтов. Опирайтесь в описании на следующие ключевые моменты: визуализации идеи; тестирование идеи; быстрый запуск несложных проектов; интуитивные конструкторы сайтов; одностраничники.

5. Составить алгоритм продвижение сайтов в социальных сетях.

### **3. РАЗДЕЛ КОНТРОЛЯ ЗНАНИЙ**

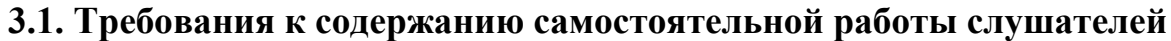

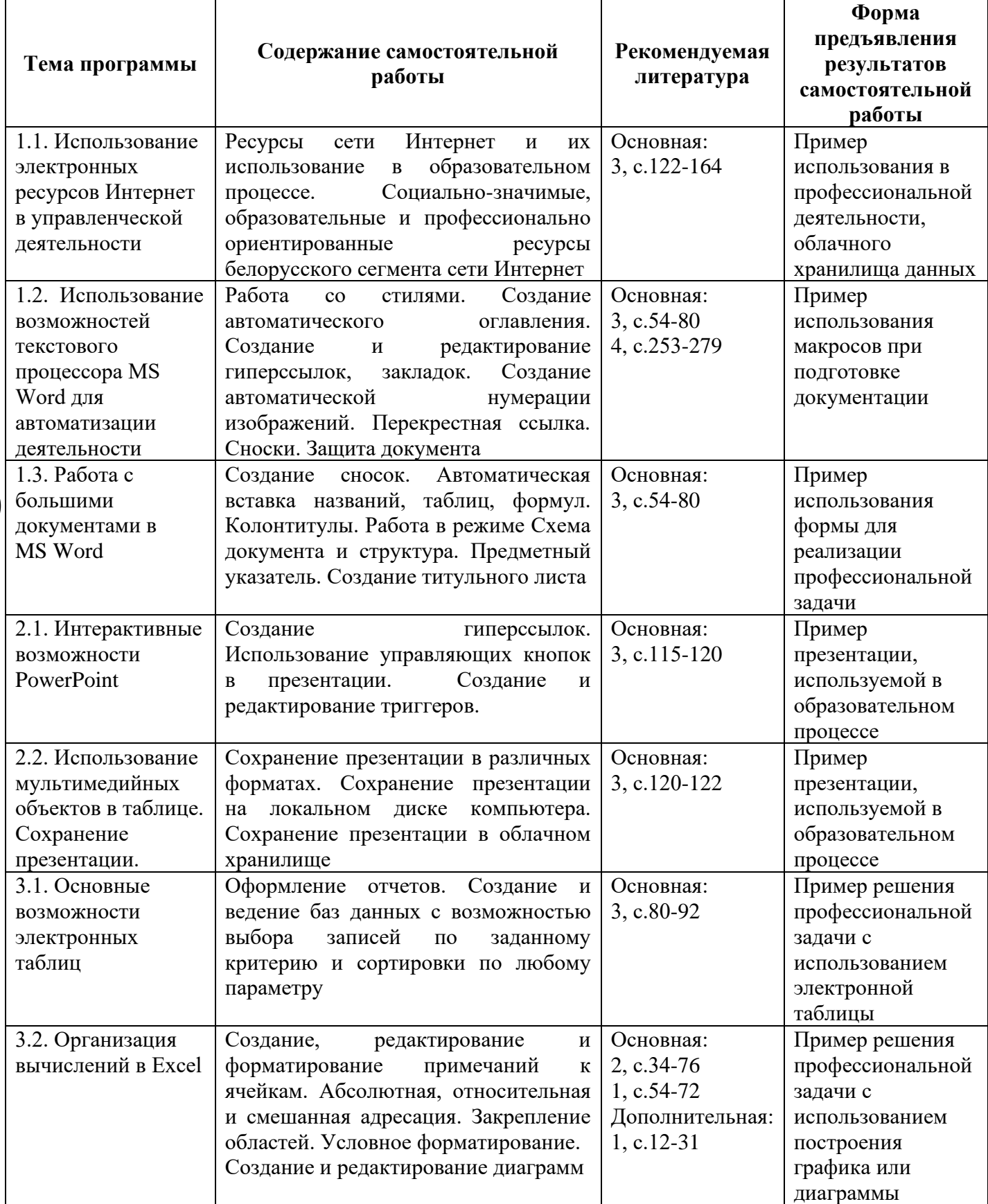

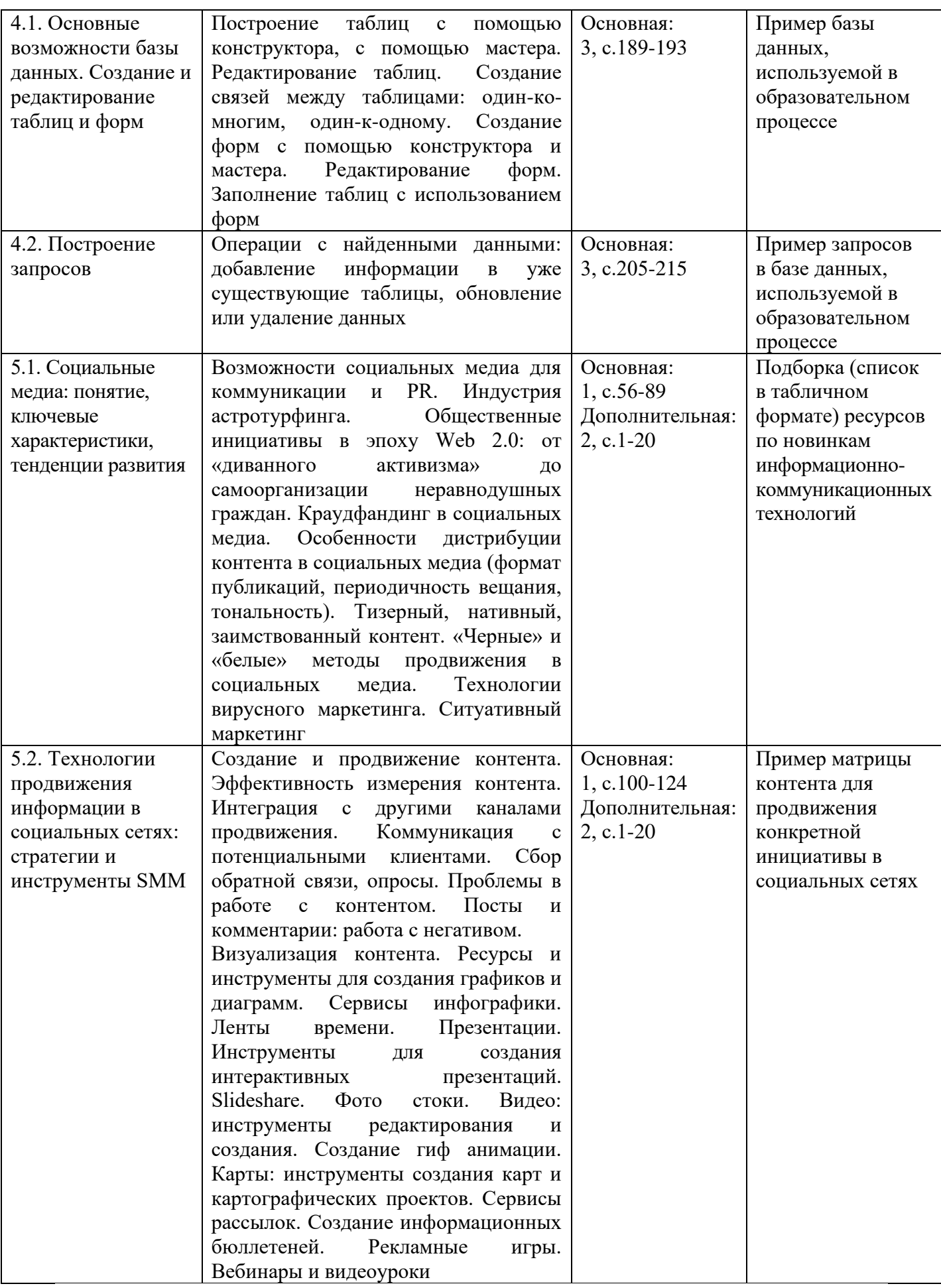

### **3.2. Вопросы к зачету**

1. Создание и редактирование стилей.

- 2. Создание автоматического оглавления.
- 3. Создание и редактирование гиперссылок и закладок.
- 4. Создание автоматической нумерации изображений.
- 5. Создание перекрестной ссылки.
- 6. Вставка в текстовый документ сноски, примечаний.
- 7. Защита документа.

8. Автоматическая расстановка переносов. Проверка ошибок в документе.

9. Использование функций Найти/Заменить.

10. Создание документов-форм.

11. Форматирование строк и столбцов в MS Excel: высота строк и её настройка, ширина столбцов и её настройка.

12. Форматирование ячеек в MS Excel: стандартные форматы, выравнивание, ориентация, объединение, шрифт, обрамление, цвет, фоновый узор.

13. Специальные приёмы форматирования в MS Excel: условное форматирование, автоформатирование, удаление форматов.

14. MS Excel. Ввод формул. Замена формул на вычисляемые значения. Редактирование формул.

15. Организация вычислений в электронной таблице MS Excel.

16. Адресация ячеек в MS Excel: абсолютная, относительная, смешанная.

17. Сортировка и фильтрация записей в таблице Еxcel.

18. Работа с поисковыми системами Интернет.

- 19. Google и его возможности.
- 20. Создание гиперссылок в PowerPoint.

21. Использование управляющих кнопок в презентации.

22. Назначение и создание триггеров.

23. Использование мультимедийных объектов в презентации.

24. Сохранение презентации в различных форматах.

25. Вставка на слайд графических объектов, управляющих кнопок. Вид и назначение.

26. Построение таблиц с помощью конструктора, с помощью мастера. Редактирование таблиц.

27. Создание связей между таблицами: один-ко-многим, один-кодному.

28. Создание форм с помощью конструктора и мастера. Редактирование форм. Заполнение таблиц с использованием форм.

29. Построение запросов с помощью мастера и конструктора.

30. Запросы на выборку, вычисляемый запрос.

### учебно-тематического  $4.1.$ Фрагмент плана **ПО** спениальности переподготовки 1-09 01 71 «Менеджмент учреждений профессионального образования»

Фрагмент учебно-тематического плана переподготовки в соответствии с типовым учебным планом переподготовки, утверждённым31.01.2018, регистрационный номер 25-13/4

Специальность переподготовки: 1-09 01 71 «Менеджмент учреждений профессионального образования»

Квалификация: менеджер в сфере образования

Форма получения образования: заочная

Продолжительность обучения: 23 месяца

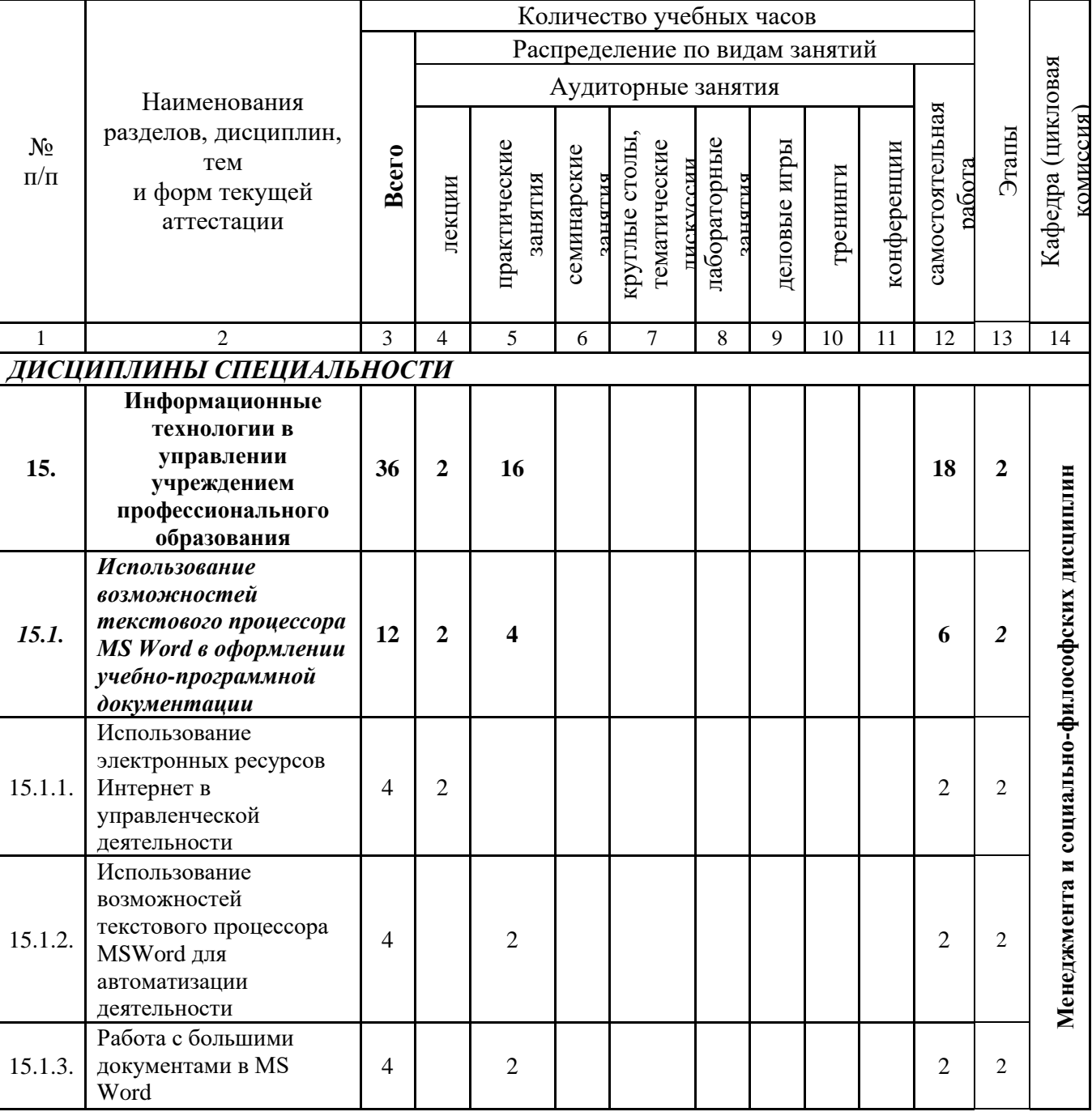

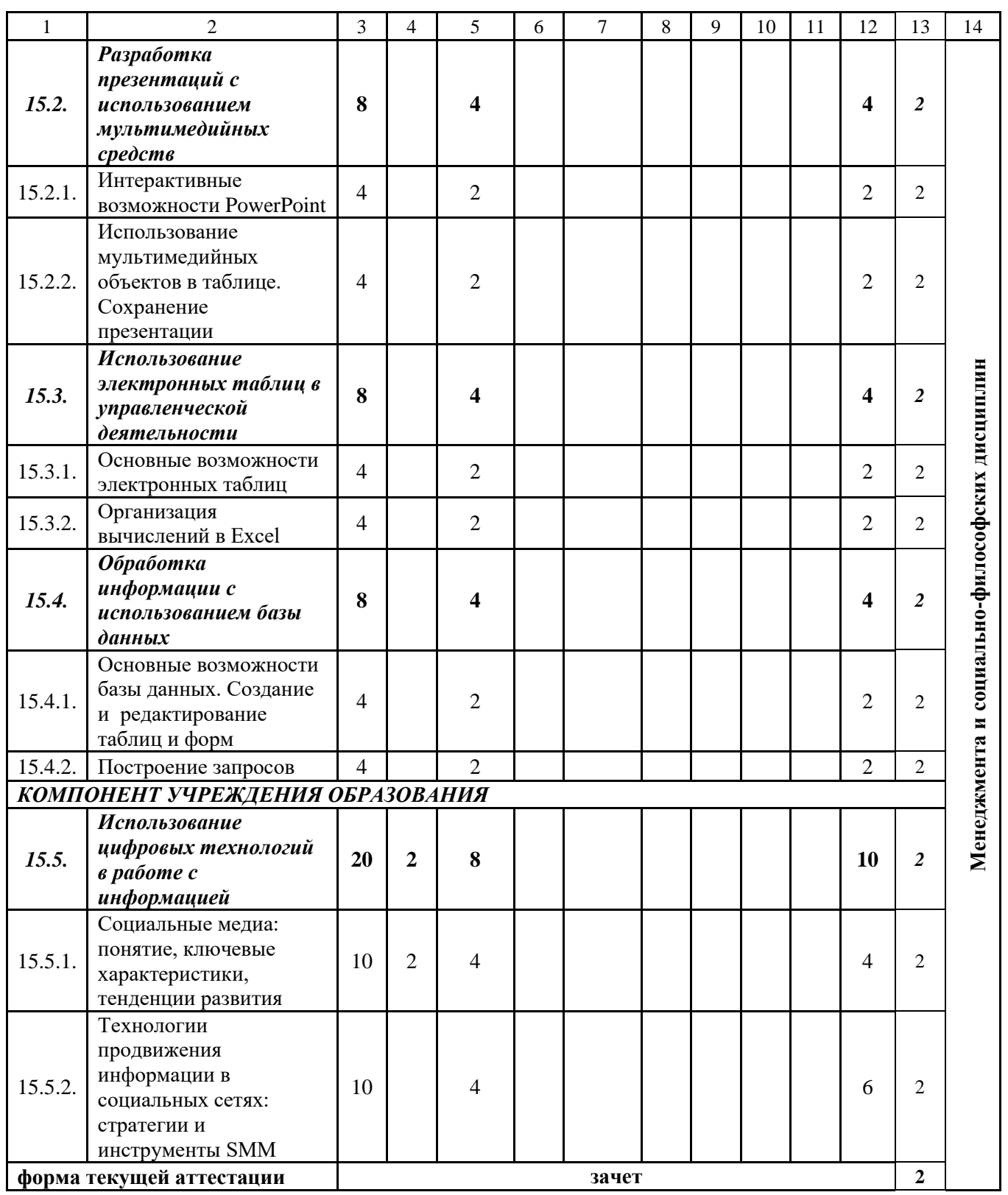

# PMIIO

**4.2. Содержание учебной программы дисциплины «Информационные технологии в управлении учреждением профессионального образования»**

**Раздел 1. Использование возможностей текстового процессора MS Word в оформлении учебно-программной документации (12 ч.)**

**Тема 1.1. Использование электронных ресурсов Интернет в управленческой деятельности (4 ч.)**

История Интернета. Локальная сеть. Организация WWW. Программыбраузеры. Работа с поисковыми системами и тематическими каталогами в Интернете. Технологии и организация поиска информации в сети Интернет. Поисковые системы Rambler, Yandex, Google. Google и его возможности.

Ресурсы сети Интернет и их использование в образовательном процессе. Социально-значимые, образовательные и профессиональноориентированные ресурсы белорусского сегмента сети Интернет.

### **Тема 1.2. Использование возможностей текстового процессора MS Word для автоматизации деятельности (4 ч.)**

Автоматизация ввода стандартных и повторяющихся элементов текста. Создание документов с помощью Мастера. Применение макросов.

Работа со стилями. Создание автоматического оглавления. Создание и редактирование гиперссылок, закладок. Создание автоматической нумерации изображений. Перекрестная ссылка. Сноски. Защита документа.

### **Тема 1.3. Работа с большими документами в MSWord(4 ч.)**

Автоматическая расстановка переносов. Проверка орфографии и грамматики. Создание шаблона документа и его применение. Поиск и замена фрагментов текста. Примечания. Подготовки документов-форм.

Создание сносок. Автоматическая вставка названий, таблиц, формул. Колонтитулы. Работа в режиме Схема документа и Структура. Предметный указатель. Создание титульного листа.

### **Раздел 2. Разработка презентаций с использованием мультимедийных средств (8 ч.)**

### **Тема 2.1. Интерактивные возможности PowerPoint(4 ч.)**

Создание интерактивных презентаций. Работа со слайдом. Работа в конструкторе PowerPoint. Добавление и форматирование текста.

Создание гиперссылок. Использование управляющих кнопок в презентации. Создание и редактирование триггеров.

### **Тема 2.2. Использование мультимедийных объектов в таблице. Сохранение презентации (4 ч.)**

Мультимедийные объекты. Основные компоненты мультимедийных объектов. Вставка объектов мультимедиа: звук, видео, изображения, таблицы и графические объекты. Диаграммы на базе электронных таблиц.

Сохранение презентации в различных форматах. Сохранение презентации на локальном диске компьютера. Сохранение презентации в облачном хранилище.

### **Раздел 3. Использование электронных таблиц в управленческой деятельности (8 ч.)**

### **Тема 3.1. Основные возможности электронных таблиц (4 ч.)**

Создание, открытие, сохранение, переименование рабочей книги. Вставка и удаление ячеек, строк, столбцов. Характеристика типов вводимых данных: текст, число, формула. Форматы записей в ячейках таблицы. Автозаполнение. Правила записи формул.

Оформление отчетов. Создание и ведение баз данных с возможностью выбора записей по заданному критерию и сортировки по любому параметру.

### **Тема 3.2. Организация вычислений в Excel(4 ч.)**

Создание, редактирование и форматирование примечаний к ячейкам. Абсолютная, относительная и смешанная адресация. Закрепление областей. Условное форматирование. Создание и редактирование диаграмм.

Циклическая ссылка. Функция. Мастер функций. Абсолютные и относительные ссылки. Типовые ошибки в формулах.

### **Раздел 4. Обработка информации с использованием базы данных (8 ч.)**

### **Тема 4.1. Основные возможности базы данных. Создание и редактирование таблиц и форм (4 ч.)**

Основные возможности базы данных. Добавление информации в базы данных. Упорядочивание и просмотр данных различными способами.

Построение таблиц с помощью конструктора, с помощью мастера. Редактирование таблиц. Создание связей между таблицами: один-ко-многим, один-к-одному. Создание форм с помощью конструктора и мастера. Редактирование форм. Заполнение таблиц с использованием форм.

### **Тема 4.2. Построение запросов (4 ч.)**

Функции запросов. Построение запросов с помощью мастера и конструктора. Запросы на выборку, вычисляемый запрос. Обновляемые запросы. Запросы на изменение.

Операции с найденными данными: добавление информации в уже существующие таблицы, обновление или удаление данных.

### **Раздел 5. Использование цифровых технологий в работе с информацией (20 ч.)**

**Тема 5.1. Социальные медиа: понятие, ключевые характеристики, тенденции развития (10 ч.)**

Социальные медиа как информационно-коммуникационная технология. Идеология Web 2.0 и ее влияние на систему массовых коммуникаций. Актуальные тенденции развития социальных медиа.

Популярные в Байнете платформы Web 2.0: социальные сети, мультимедийные хостинги, интернет-мессенджеры. Белорусская блогосфера: проекты, персоналии, перспективы.

Возможности социальных медиа для коммуникации и PR. Индустрия астротурфинга. Общественные инициативы в эпоху Web 2.0: от «диванного активизма» до самоорганизации неравнодушных граждан. Краудфандинг в социальных медиа.

Особенности дистрибуции контента в социальных медиа (формат публикаций, периодичность вещания, тональность). Тизерный, нативный, заимствованный контент. «Черные» и «белые» методы продвижения в социальных медиа. Технологии вирусного маркетинга. Ситуативный маркетинг.

**Тема 5.2. Технологии продвижения информации в социальных сетях: стратегии и инструменты SMM (10 ч.)**

Интернет-ресурсы представления молодежных инициатив. Что нужно решить до начала работы над сайтом. Виды интернет-ресурсов: визитка, блог, информационный портал, онлайн-гипермаркет. Визуализации идеи. Тестирование идеи. Быстрый запуск несложных проектов. Интуитивные конструкторы сайтов. Создание одностаничников. Продвижение сайтов в соц. сетях.

Понятие контент-маркетинга. Информационные поводы. Виды контента. Понимание цели и конечного продукта молодежного проекта. Анализ текущего состояния молодежного проекта. Принципы разработки контент-стратегии. Формирование стратегии. Контент-матрица. Создание и продвижение контента. Эффективность измерения контента. Интеграция с другими каналами продвижения. Коммуникация с потенциальными клиентами. Сбор обратной связи, опросы. Проблемы в работе с контентом. Посты и комментарии: работа с негативом.

Визуализация контента. Ресурсы и инструменты для создания графиков и диаграмм. Сервисы инфографики. Ленты времени. Презентации. Инструменты для создания интерактивных презентаций. Slideshare. Фото стоки. Видео: инструменты редактирования и создания. Создание гиф анимации. Карты: инструменты создания карт и картографических проектов. Сервисы рассылок. Создание информационных бюллетеней. Рекламные игры. Вебинары и видеоуроки.

### **4.3. Перечень учебных изданий и информационно-аналитических материалов, рекомендуемых для изучения учебной дисциплины**

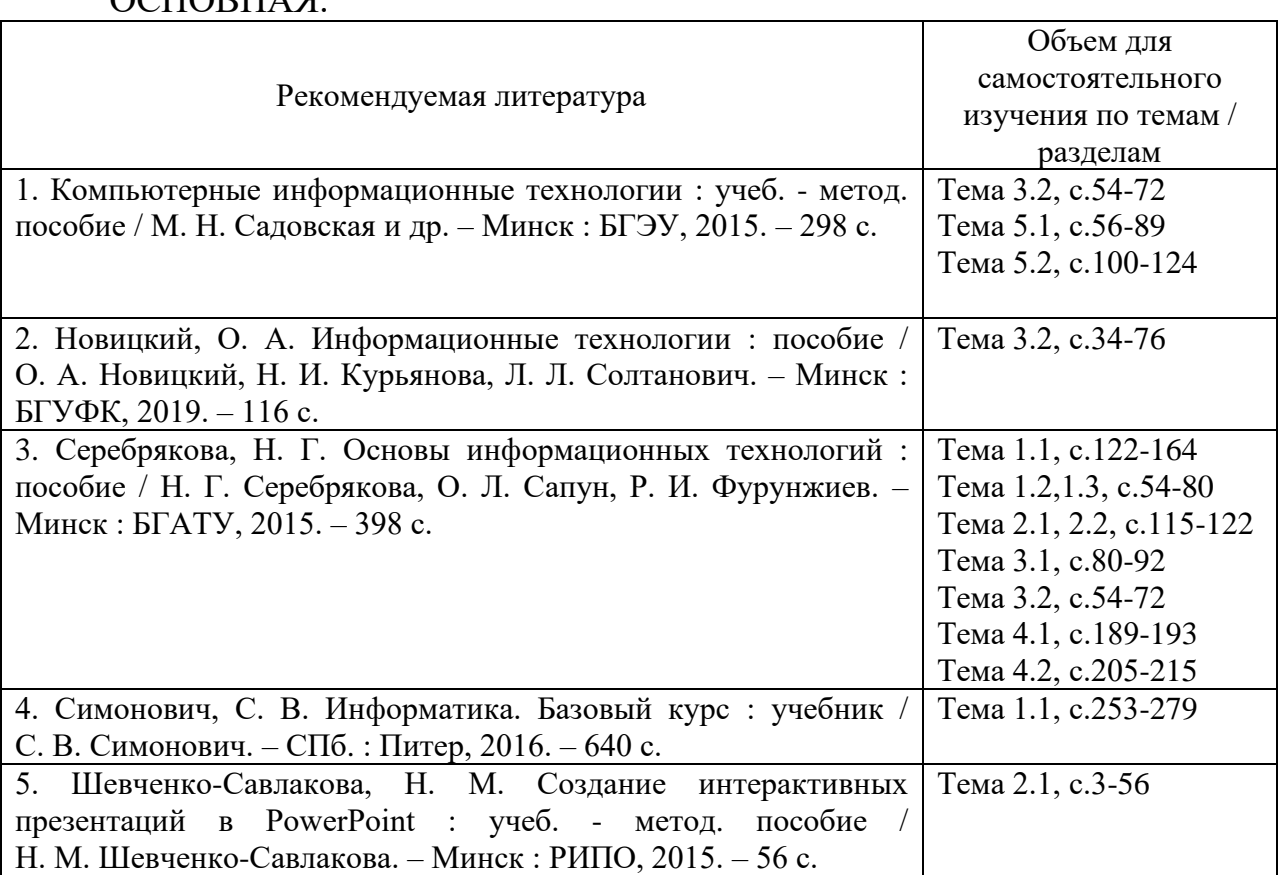

### ОСНОВНАЯ:

### ДОПОЛНИТЕЛЬНАЯ:

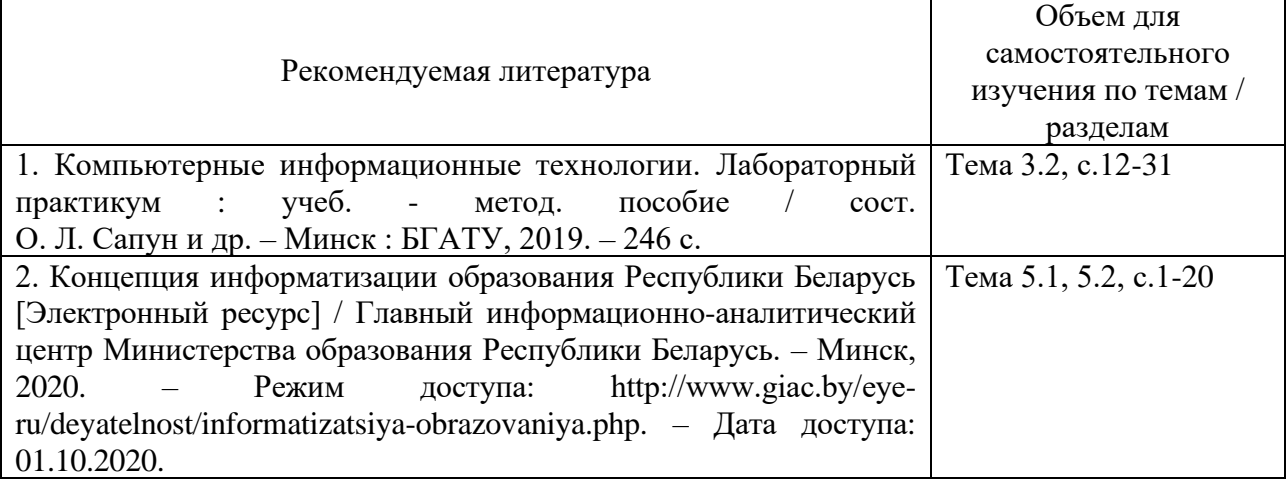

### 4.4. ГЛОССАРИЙ

Автомат – устройство (группа устройств), которое без участия человека выполняет целенаправленные действия, связанные с приемом, преобразованием, использованием и передачей энергии, материалов или информации согласно заложенной в нем программе.

Автоматизация - процесс использования автоматических устройств для управления какими-либо процессами или выполнения каких-либо направленных действий; комплекс мероприятий, повышение на производительности труда человека посредством замены части этого труда работой машин.

**Автоматизированная** информационная система комплекс программных. технических. информационных, лингвистических. организационно-технологических средств и персонала, предназначенный для сбора, обработки, хранения, поиска и выдачи информации в заданной форме для решения разнородных профессиональных задач пользователей системы.

Автоматизированная система - комплекс технических, программных и других средств и персонала, предназначенный для автоматизации различных процессов (не может функционировать без участия человека).

Автоматизированное - рабочее место (APM) - индивидуальный комплекс технических и программных средств, предназначенный для автоматизации профессионального труда специалиста и обеспечивающий подготовку, редактирование, поиск и выдачу (на экран  $\mathbf{M}$ печать) необходимых ему документов и данных.

Автоматическая система - совокупность управляемого объекта и функционирующая автоматических управляющих устройств, самостоятельно, без участия человека.

Алгоритм - последовательность действий (операций) и правил их выполнения или команд, предназначенных для решения определенной задачи либо группы задач.

Аналитик - специалист в области информатики, в функции которого проблем, автоматизацией анализ связанных  $\mathbf{c}$ конкретной входят организации, оптимизация их решения и постановка задач на проектирование или совершенствование уже функционирующих автоматизированных систем и баз ланных.

Аутентификация - проверка принадлежности субъекту доступа предъявленного им идентификатора, подтверждение подлинности (Сборник руководящих документов по защите информации от несанкционированного доступа Государственной технической комиссии при Президенте Российской Федерации).

База данных (БД) - специально организованная совокупность взаимосвязанных данных, отражающих состояние выделенной предметной области в реальной действительности и предназначенных для совместного использования при решении задач многими пользователями.

База знаний (БЗ) - совокупность знаний по данной предметной области, почерпнутых из публикаций, а также введенных в процессе взаимодействия эксперта (экспертов) с экспертной системой.

Банк данных – универсальная база данных, обслуживающая любые запросы прикладных программ вместе с соответствующим программным обеспечением.

Верификация - процесс сравнения двух уровней спецификации средств вычислительной техники или автоматизированных систем на надлежащее соответствие.

Географическая информационная система - комплекс программных, информационных и технических средств, ориентированных на поддержку, обработку и выдачу картографических и связанных с ними данных (в текстовой, табличной, иллюстративной и других формах) для решения разнородных задач.

Гипертекстовая технология - технология преобразования текста из линейной формы в иерархическую.

Документ - материальный объект с зафиксированной на нем информацией в виде текста, звукозаписи или изображения, предназначенный для передачи во времени и пространстве в целях хранения и общественного использования.

Идентификация - присвоение субъектам или объектам доступа идентификатора и/или сравнение предъявляемого идентификатора с перечнем присвоенных идентификаторов.

**Интегрированная** система автоматизированная  $\equiv$ система, обеспечивающая различные потребности (в том числе информационные, вычислительные и др.) пользователей и поддерживающая единый порядок взаимодействия с пользователями, включая и способы представления ланных.

Интеллект - мыслительные способности человека.

Интеллектуальная собственность - исключительные права на результаты интеллектуальной деятельности.

Интерфейс - граница раздела двух систем, устройств или программ; совокупность средств и правил, обеспечивающих взаимодействие устройств, программ.

Информатизация - организационный социально-экономический и процесс научно-технический созлания оптимальных условий ЛЛЯ удовлетворения информационных потребностей и реализации прав граждан, органов государственной власти, органов самоуправления, организаций, общественных объединений на основе формирования и использования информационных ресурсов.

Информационная база - совокупность информационных массивов, организованных соответствующим образом и размещенных на машинных носителях.

**Информационная потребность –** состояние отдельного лица, коллектива или системы, характеризующееся необходимостью получения информации для успешного достижения каких-либо целей или выполнения работ.

**Информационная система –** организационно упорядоченная совокупность документов (массивов документов) и информационных технологий, в том числе с использованием средств вычислительной техники и связи, реализующих информационные процессы.

**Информационная сфера –** совокупность информации, информационной инфраструктуры, субъектов, осуществляющих сбор, формирование, распространение и использование информации, а также системы регулирования возникающих при этом общественных отношений.

**Информационная технология –** комплекс методов, способов и средств, обеспечивающих сбор, накопление, хранение, поиск, обработку, анализ, выдачу данных, информации и знаний на основе применения аппаратных, программных средств в соответствии с требованиями, предъявляемыми пользователями, и ориентированных на повышение эффективности и производительности труда.

**Информационное обеспечение –** совокупность процессов по подготовке и предоставлению специально подготовленной информации для решения управленческих, научных, технических, производственных, коммерческих и других задач в соответствии с этапами их решения.

**Информационное право –** система социальных норм и отношений, охраняемых силой государства, возникающих в информационной сфере – сфере производства, преобразования и потребления информации. Основной предмет правового регулирования информационного права – это информационные отношения, т. е. отношения, возникающие при осуществлении информационных процессов – процессов производства, сбора, обработки, накопления, хранения, поиска, передачи, распространения и потребления информации.

**Информационное хранилище –** архивная активная электронная система для сбора, доставки, хранения, анализа и предоставления информации для подготовки управленческих решений.

**Информационные ресурсы –** отдельные документы и отдельные массивы документов, документы и массивы документов в информационных системах (библиотеках, архивах, фондах, банках данных и др.).

**Информационные услуги –** действия субъектов (собственников и владельцев) по обеспечению пользователей информационными продуктами.

**Информация –** сведения или данные, объективно отражающие различные стороны и элементы окружающего мира и деятельности человека на определенном этапе развития общества, представляющие для него какойлибо интерес и материализованные в форме, удобной для использования, передачи, хранения или обработки (преобразования) человеком либо автоматизированными средствами.

Искусственный свойство интеллект автоматических  $\boldsymbol{M}$ автоматизированных систем брать на себя отдельные функции человеческого интеллекта, т. е. выбирать и принимать оптимальные решения на основе ранее полученного опыта и рационального анализа внешних условий.

Концепция - общий замысел, система взаимосвязанных взглядов, то явлений. или иное понимание объектов или процессов; елиный определяющий замысел, ведущая мысль научного исследования (труда, произведения).

Корпоративная информационная система  $\overline{\phantom{a}}$ информационная система масштаба предприятия, осуществляющая информационную производственных, административных, управленческих поддержку процессов (бизнес-процессов), формирующих продукцию или услуги предприятия.

способов. Методология - совокупность приемов  $\overline{M}$ операций практического или теоретического освоения действительности, т. е. путь познания.

Методология науки - часть науковедения, исследующая структуру научного средства и методы научного знания. познания, способы обоснования и развития знания.

Мониторинг - разработка системы показателей, определяющих возникновение той или иной проблемы, и механизмов их отслеживания.

Мультимедиа – компьютерная система и технология, обеспечивающая возможность создания, хранения  $\boldsymbol{\mathrm{M}}$ воспроизведения разнородной информации, включая текст, звук и графику (в том числе движущееся изображение и анимацию).

Наука - система, объединяющая установленные научные знания, обоснованные практикой, творческую деятельность людей, направленную на получение нового знания, и результат этой деятельности (информацию) как сумму полученных к данному моменту научных знаний, формирующих в совокупности картину мира.

Операционная система - программа или совокупность программ, лействиями управляющая основными **GBM.** периферийными ee устройствами и обеспечивающая запуск всех остальных программ, а также их взаимодействие с оператором.

Память - среда или функциональная часть ЭВМ, предназначенная для приема, хранения и избирательной выдачи данных. Различают оперативную (главную, основную, внутреннюю), регистровую, кэш- и внешнюю память.

Парадигма (от греч. пример, модель, образец) – универсальный метод принятия эволюционных решений, гносеологическая модель эволюционной деятельности.

Предметная область - часть реального мира, представляющая интерес для данного исследования.

Программное обеспечение - совокупность программных средств, управляющих работой ЭВМ или автоматизированной системы, а также документация, необходимая для эксплуатации этих средств.

Процессор – устройство, выполняющее вычислительные или логические операции над данными. В зависимости от функционального назначения различают центральный процессор, арифметический процессор, буферный процессор, процессор данных, процессор баз данных, текстовый процессор ввода-вывода, интерфейсный процессор, процессор, лингвистический процессор, сетевой процессор, процессор передачи данных, терминальный процессор, специализированный процессор и др.

Сервер - специализированный компьютер, выполняющий функции по обслуживанию клиента. Сервер распределяет ресурсы системы: принтеры, БД, программы, внешнюю память и т. д.

Система - образующая единое целое совокупность материальных или нематериальных объектов, объединенная некоторыми общими признаками, свойствами, назначением или условиями существования, жизнедеятельности, функционирования и т. п.

Система управления базами данных (СУБД) - совокупность программных и языковых средств, предназначенных для создания баз данных, поддержания их в актуальном состоянии и организации доступа к ним различных пользователей в условиях принятой технологии данных.

Системный анализ - всесторонний детальный анализ состава, организации и технологии функционирования объекта автоматизации (организации, службы, производства, производственного процесса и т. д.), включая его отдельные звенья, операции или процедуры, их взаимные (внутренние) и внешние связи, оказывающие влияние на конечные результаты выполнения основных и частных задач функционирования.

Теория - высшая, самая развитая организация научных знаний, которая дает целостное отображение закономерностей некоторой сферы действительности и представляет собой знаковую модель этой сферы.

Формат - совокупность правил записи и представления данных в памяти ЭВМ, на экране монитора или на внешнем носителе.

Экспертная система (ЭС) – интеллектуальная информационная вычислительная система, в которую включены знания опытных специалистов (экспертов) о какой-либо предметной области (финансы, медицина, право, геология, страхование и т. д.) и которая в пределах этой области способна принимать экспертные решения (давать советы, ставить диагноз и т. д.).

### ПРИЛОЖЕНИЕ 1

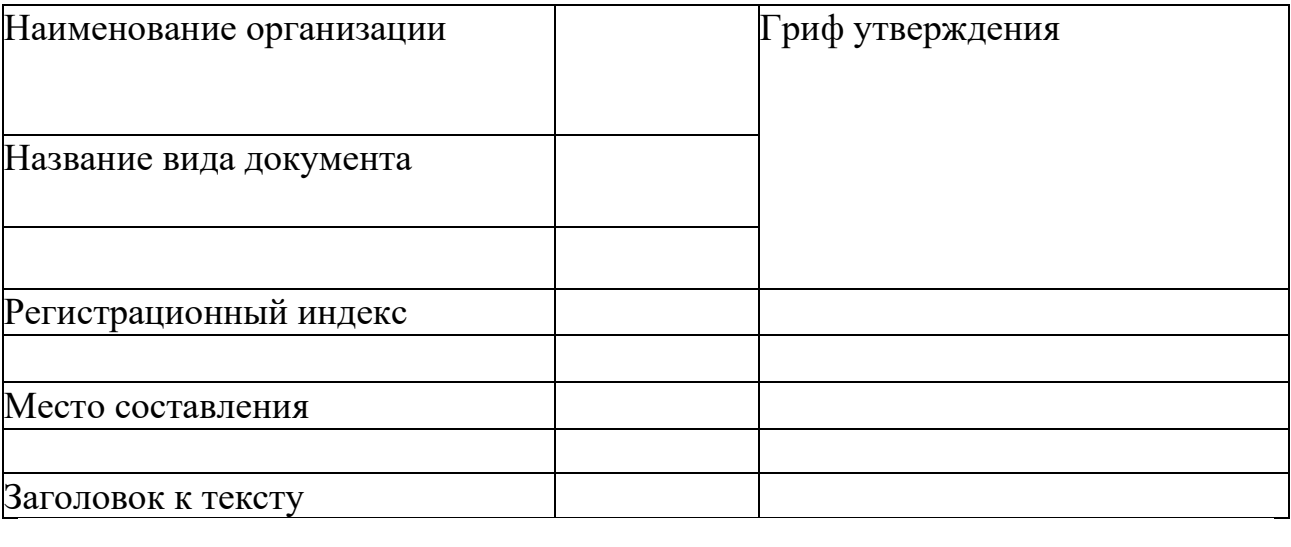

Текст